# JATS XML for PubMed Central, **ScienceCentral**

**M2community By Younsang Cho**

- 1. Introduction of PubMed Central, ScienceCentral
- 2. Add a Journal to PubMed Central, ScienceCentral and

Introduction Platform

- 3. JATS XML and Structure of XML
- 4. Applications of XML
- 5. JATS XML to conversion

## PubMed Central (PMC)

A free archive of biomedical and life sciences journal literature at the U.S. National Institutes of Health's National Library of Medicine (NIH/NLM).

- $\checkmark$  In keeping with NLM's legislative mandate to collect and preserve the biomedical literature
- $\checkmark$  PMC serves as a digital counterpart to NLM's extensive print journal collection.
- $\checkmark$  Launched in February 2000
- $\checkmark$  PMC was developed and is managed by NLM's National Center for Biotechnology Information (NCBI). **PMC DEA**
- $\checkmark$  Full text Platform based on JATS XML

### PubMed

Available to search database of biomedical citations and abstracts

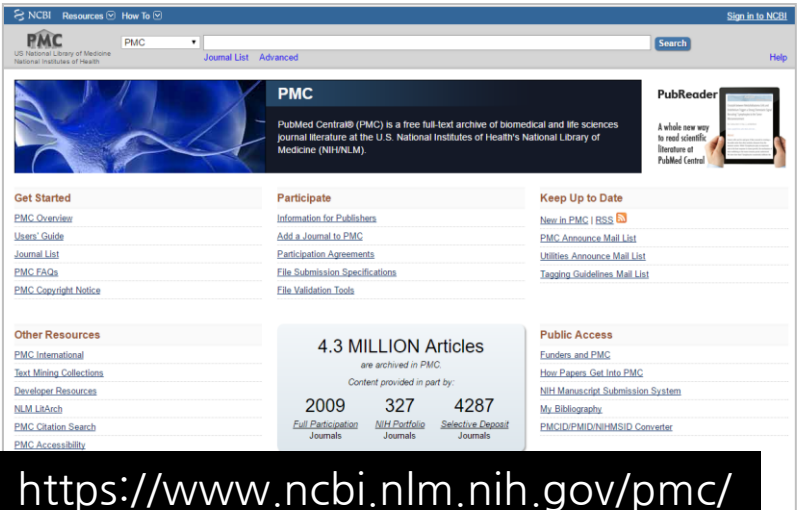

## **ScienceCentral**

 $\checkmark$  Launched in December 2013

ScienceCentral is a platform of free or open access full text database based on JATS XML of scientific society journal literature provided by the Korean Federation of Science and Technology Societies (KOFTS).

- To increase the visibility of non-profit scientific societies or institutional journals globally **Science Central** Limite 1 Advanced 1 Journal by
- Aims to promote human culture and civilization by providing invaluable scientific information freely and easily to all world scientists and citizens.
- At least bibliographic information, abstract, tables, figures and references should be in English although the language of text is not English.

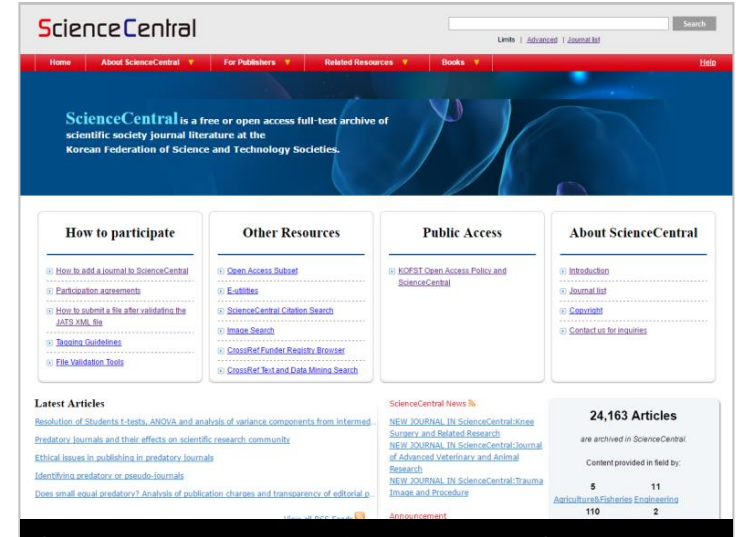

https://www.e-sciencecentral.org

• Chemical structures and mathematical formula should also meet the XML presentation according to ChemML and MathML, respectively. Tables should be in XML format.

## Add a journal to PMC (1/3)

## 1. Scientific Quality Standard

## 2. Technical Requirements

### Files required for each deposited article:

- 1. A separate XML data file for the full text of each article.
- 2. The original high-resolution digital image files for all figures in each article.
- 3. A PDF, if one exists, in addition to the XML version (but not as the only form.)
- 4. Supplementary data files (e.g., spreadsheets or video files) available with the article.

## Add a journal to PMC (2/3)

## 3. The Evaluation and Setup Process

### Step1. Publisher Application

<https://www.ncbi.nlm.nih.gov/pmc/publisherportal/>

### Step2. Initial Application Screening

 $\checkmark$  Journals that do not pass the initial application screening for any of the above reasons are eligible to reapply in 24 months.

### Step3. Scientific Quality Review

- $\checkmark$  After a review of the journal information, policies, and content, PMC will inform the publisher whether or not the journal meets PMC's scientific quality standard.
- $\checkmark$  Only English journal

### Step 4. Technical Evaluation

The publisher submits a representative set of sample files, which are evaluated to ensure that the journal's data meets PMC's technical quality standards. Keep in mind that:

### Step 5: Pre-Production

 $\checkmark$  PMC will ask the publisher to complete a formal PMC Participation Agreement with NLM. Release to Live

### Step 6: Release to Live

 $\checkmark$  NLM countersigns the publisher's PMC Participation Agreement and releases the journal to the PMC public site with the publisher's approval.

## 4. Reapplications

 $\checkmark$  Any reapplication to PMC will be processed as a new application and will be subject to initial quality screening, scientific quality review, and technical evaluation (when applicable).

## Add a journal to ScienceCentral (1/2)

ScienceCentral comprises scientific, technical, engineering, agricultural, and medical journals.

### The application process is as follows:

### Step 1. Request for inclusion to ScienceCentral

- $\checkmark$  The journal publisher or copyright owner should request inclusion in ScienceCentral with a application form.
- <http://www.e-sciencecentral.org/pub/pubinfo/application.php>

### Step 2. Review of the journal's scientific quality

- $\checkmark$  A journal is eligible for inclusion in ScienceCentral after the KOFST's Advisory Committee
- $\checkmark$  Included in ScienceCentral, a journal should be peer-reviewed
- $\checkmark$  Include Roman character bibliographic information, abstracts, and references.
- $\checkmark$  English journal or local language.

## Add a journal to ScienceCentral (2/2)

### Step 3. Technical evaluation of Journal Article Tag Suite (JATS) XML (eXtensible Markup Language)

 $\checkmark$  The publisher provides ScienceCentral with the full text XML in a JATS XML format. ScienceCentral provides the ftp site to which it should be submitted.

### Step 4. ScienceCentral Participation Agreements

 $\checkmark$  If the journal passes the data evaluation, ScienceCentral asks the publisher to complete two copies of the ScienceCentral Participation Agreement with the Korean Federation of Science and Technology Societies (KOFST).

## PMC, ScienceCentral –Journal list

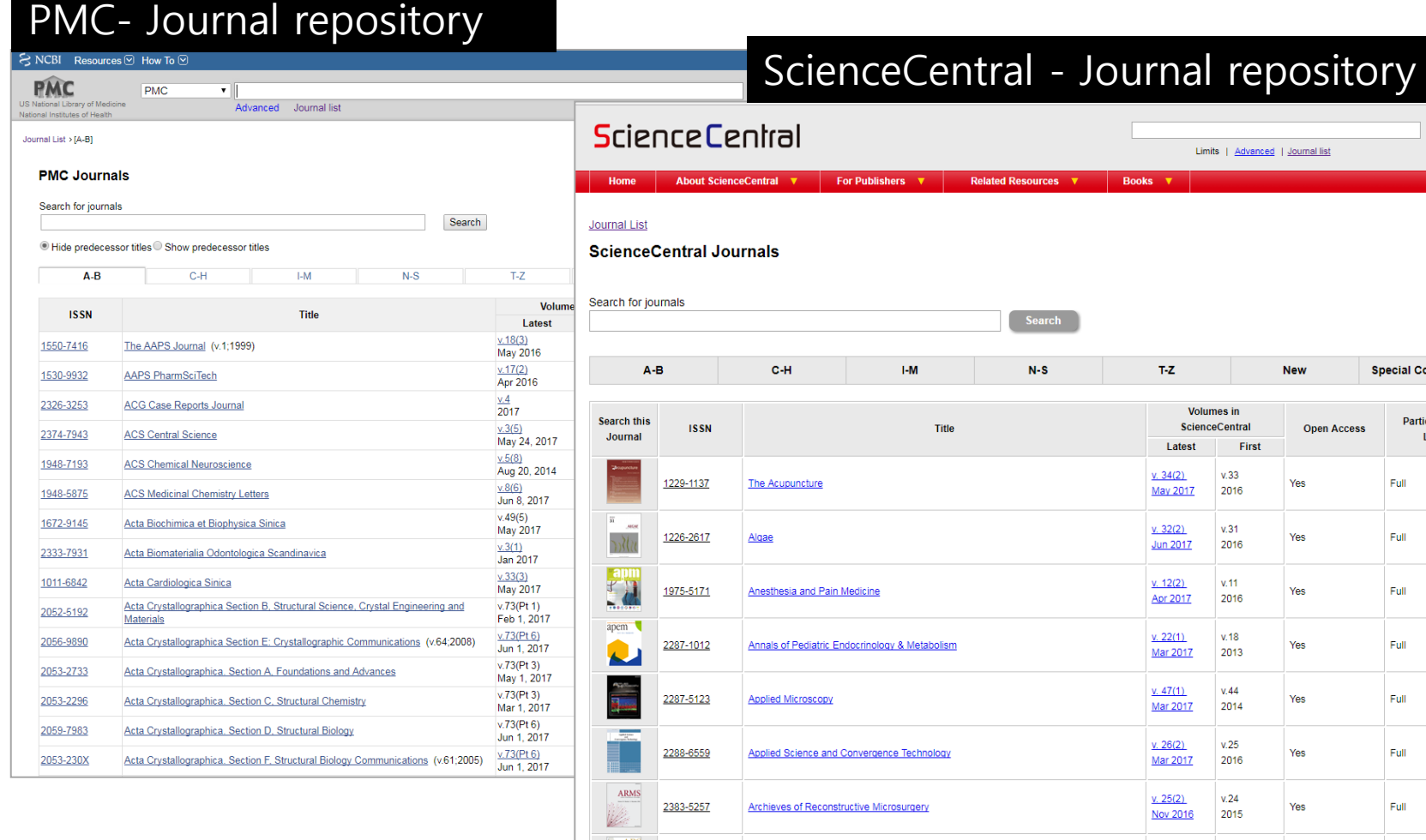

#### Search Limits | Advanced | Journal list **Books**

Help

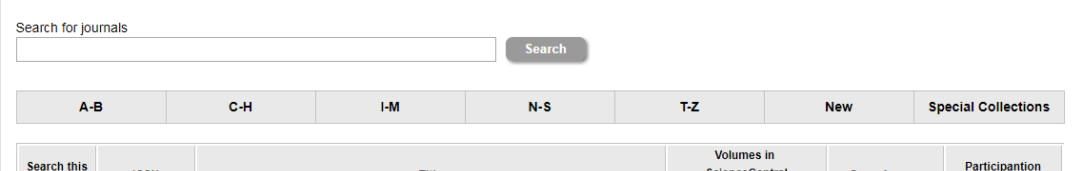

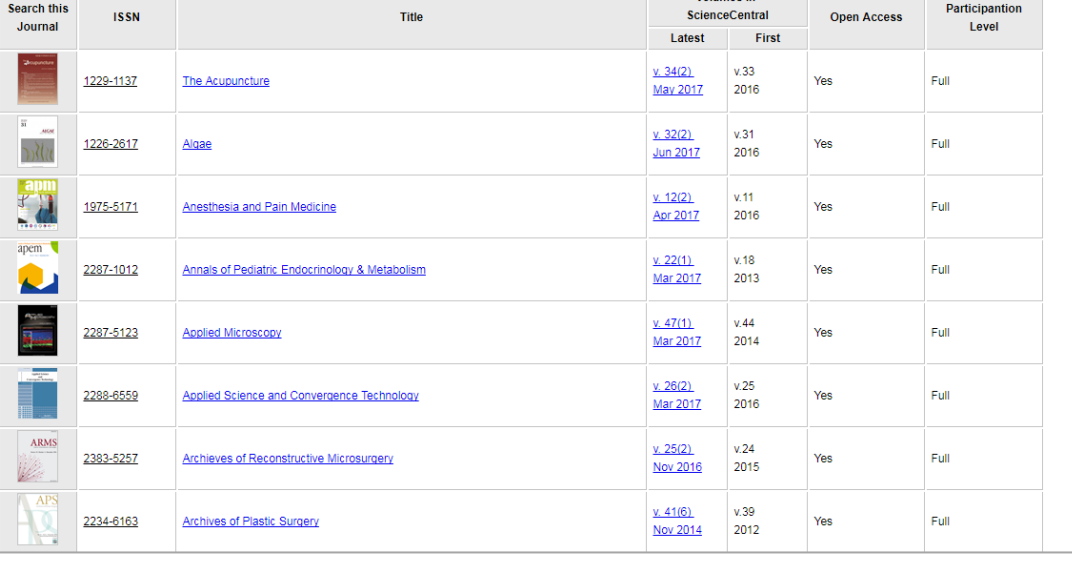

## PMC, ScienceCentral - Archives

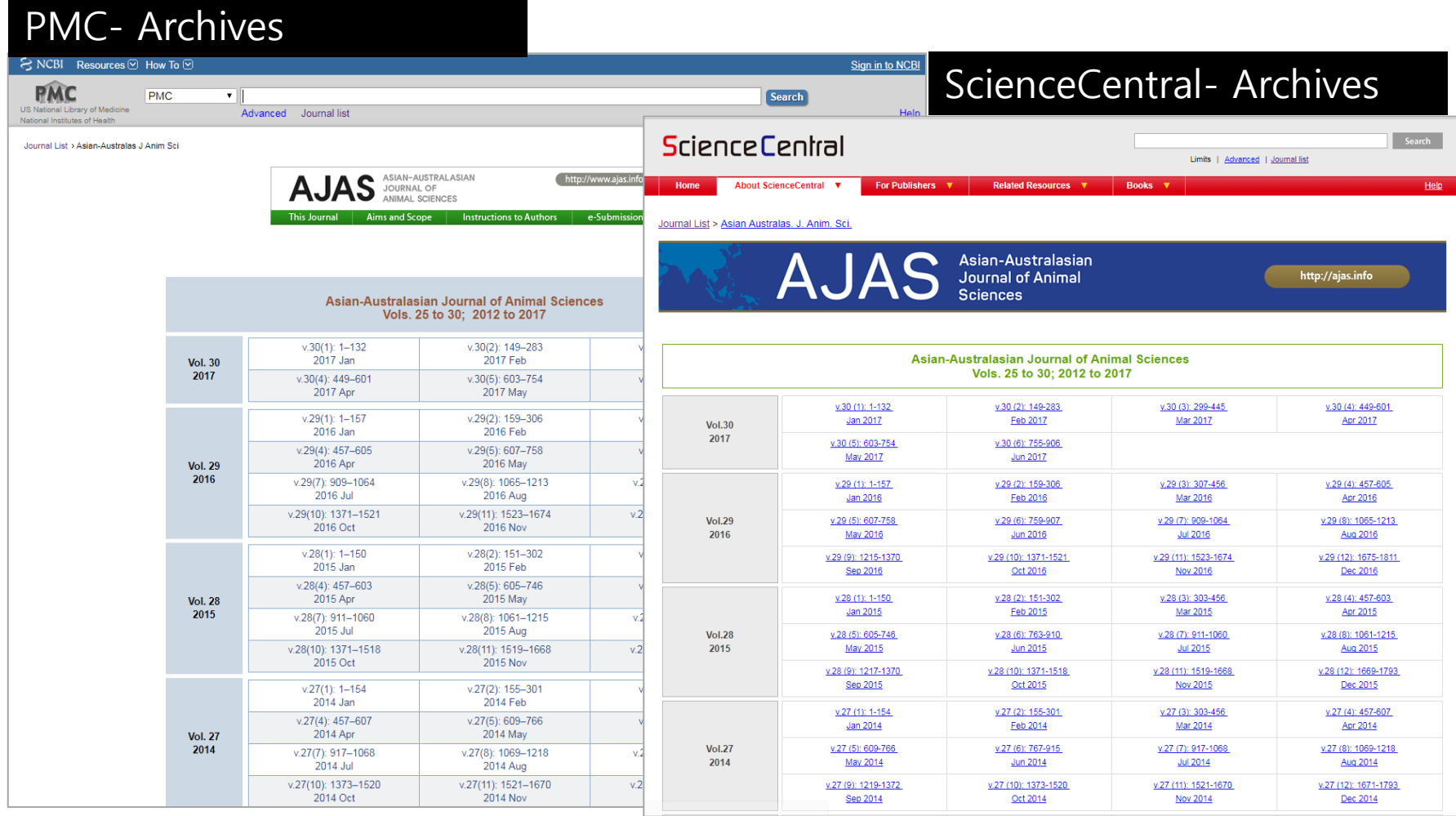

## PMC, ScienceCentral – Table of Contents (TOC)

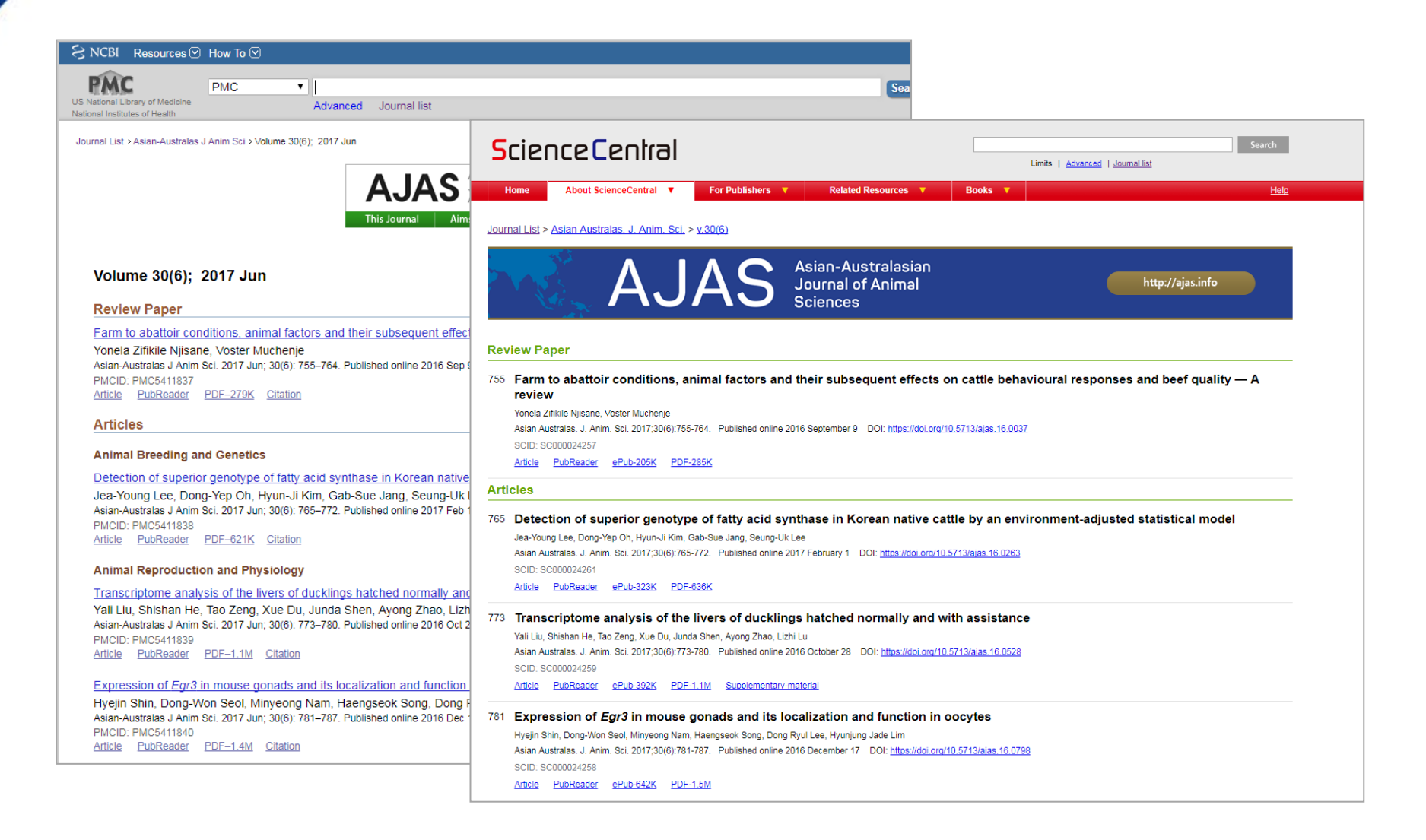

## PubMed Central Viewer tools

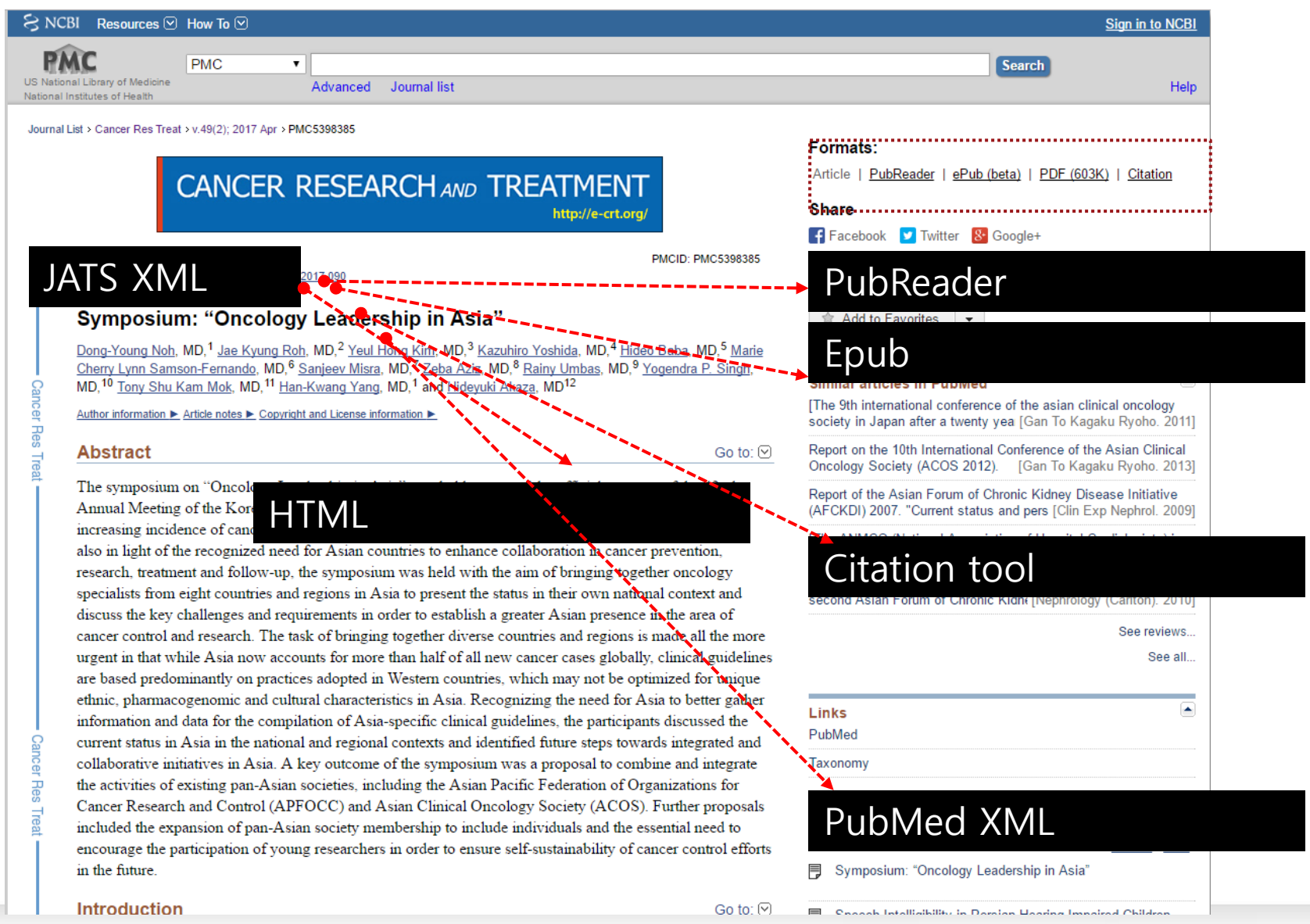

13 The 4th Asian Science Editors' Conference and Workshop 2017

## ScienceCentral Viewer tools

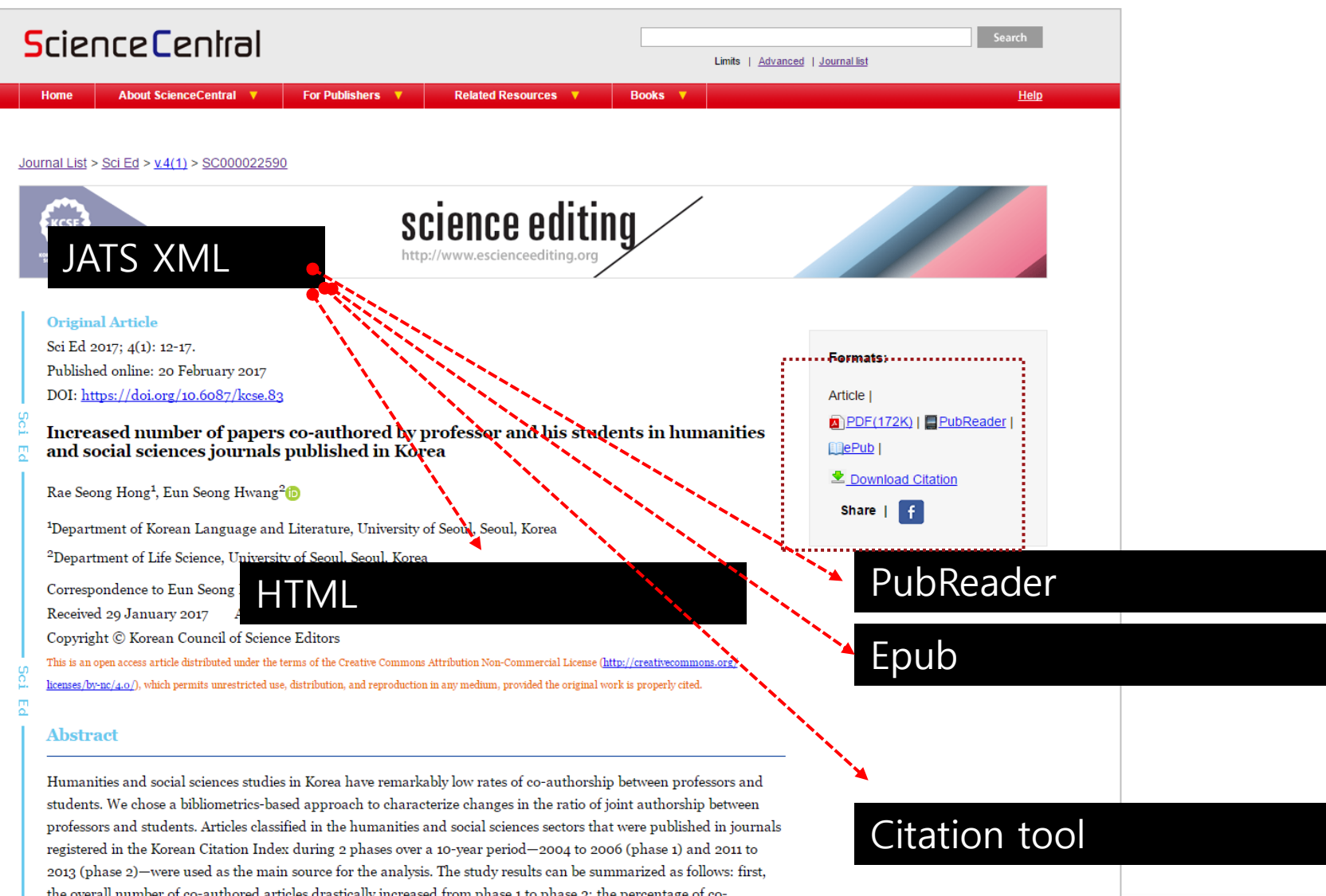

14 The 4th Asian Science Editors' Conference and Workshop 2017

## Search at Google scholar

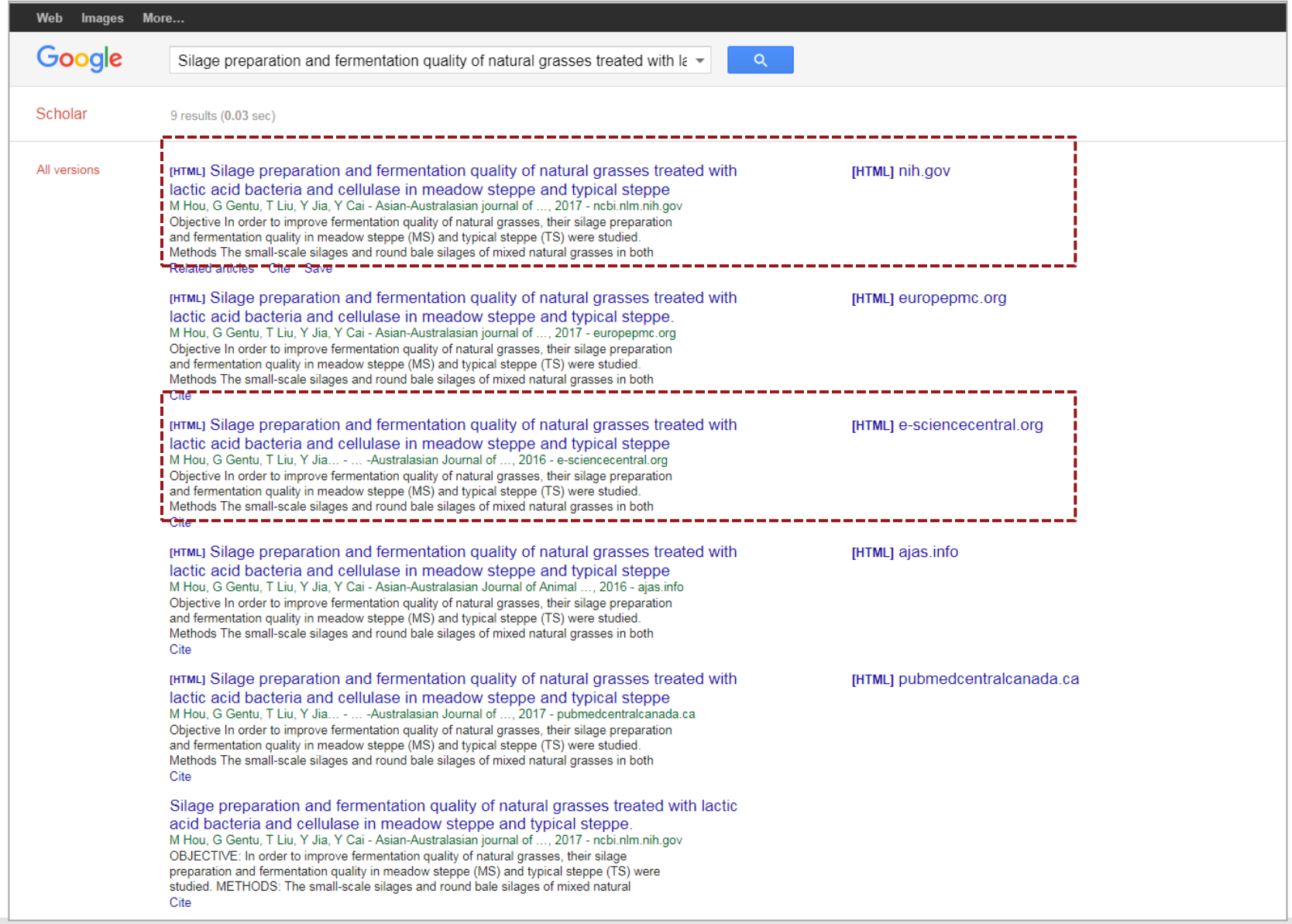

# 3. JATS XML and Structure of XML

## JATS XML

### What is JATS(Journal Article Tag Suite) XML ?

- $\checkmark$  year 2003 NLM 1.0
- $\checkmark$  year 2004 NLM 2.0
- $\checkmark$  year 2008 NLM 3.0
- $\checkmark$  year 2012 JATS 1.0 (NLM 3.1) ANSI/NISO Z39.96-2012
- December 2015 NISO JATS 1.1- ANSI/NISO Z39.96-2015
- ANSI (American National Standards Institute)
- NISO (National Information Standards Organization)
- Tag Sets
	- $\checkmark$  Journal Archiving and Interchange
	- $\checkmark$  Journal Publishing
	- $\checkmark$  Article Authoring
- **JATS Extensions** 
	- $\checkmark$  Book Interchange Tag Suite (BITS)

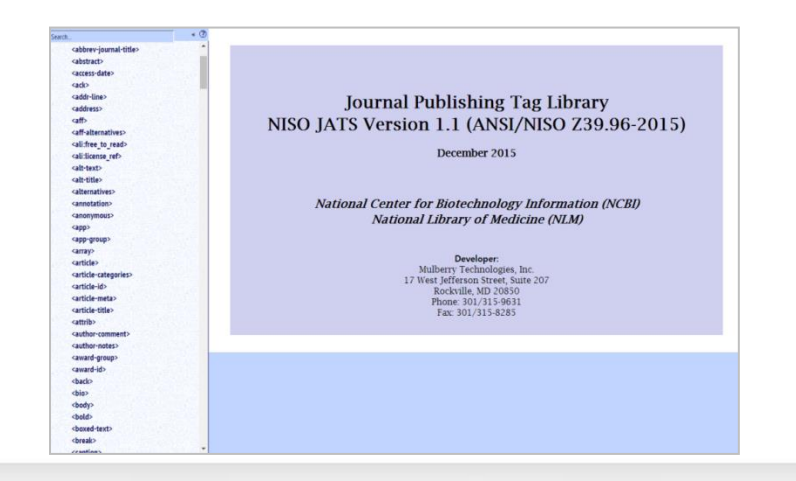

## XML?

### XML (Extensible Markup Language)?

- $\checkmark$  Stands for EXtensible Markup Language
- $\checkmark$  A markup language much like HTML
- $\checkmark$  Designed to carry data, but not to display data
- W3C Recommendation

Markup: A system for annotating a document in a way that is syntactically distinguishable from the text

### DTD (Document Type Definition)?

- $\checkmark$  Document definition
	- : Logical structure of document
- $\checkmark$  DTD component
	- 1. Element
	- 2. Attribute
	- 3. Value

Set a structure of three components and link  $t_i$   $\langle$ /person $\rangle$ DTD should follow defined structure

```
<?xml version="1.0" encoding="UTF-8"?>
<!DOCTYPE note SYSTEM "Note.dtd">
\langle person sex\models"male"\rangle <firstname>Gildong</firstname>
  <lastname>Hong</lastname>
```
## Merits and Demerits of XML

- Merit of XML
	- $\checkmark$  Simplicity
	- $\checkmark$  Compatibility
	- $\checkmark$  Extendability
	- $\checkmark$  Recognizable Context Information
	- $\checkmark$  Separation between Content and Expression
	- $\checkmark$  Simple Comparison and Calculation of Data

### Demerit of XML

- $\checkmark$  It is necessary to define too much to describe simple and special data.
- $\checkmark$  XML document is compatible because it is text file, but it forms big files and is slow at processing.

XML is data manipulation language that has many benefits compared to disadvantages, and it is easy to be interconverted and distributed.

## Applications of XML

## Applications of XML

### $\checkmark$  RDF (Resource Description Framework)

 : Similar to classical conceptual modeling approaches (such as entity– relationship or class diagrams)

## $\checkmark$  RSS (Rich Site Summary)

 : Called "feed", "web feed" or channel included in surmarized text and metadata like publishing date

### $\checkmark$  MathML (Mathematical Markup Language)

 : Mathematical markup language, an application of XML for describing mathematical notations and capturing both its structure and content.

## $\checkmark$  ChemML (Chemical Markup Language)

 : An approach to managing molecular information using tools such as XML and Java.

### $\checkmark$  XHTML (Extensible Hypertext Markup Language)

: A part of the family of XML markup languages

### $\checkmark$  SVG (Scalable Vector Graphics)

 : An XML-based vector image format for two-dimensional graphics with support for interactivity and animation

## XML "Tree structure"

XML documents form a tree structure that starts with "the root" and branches to "the leaves".

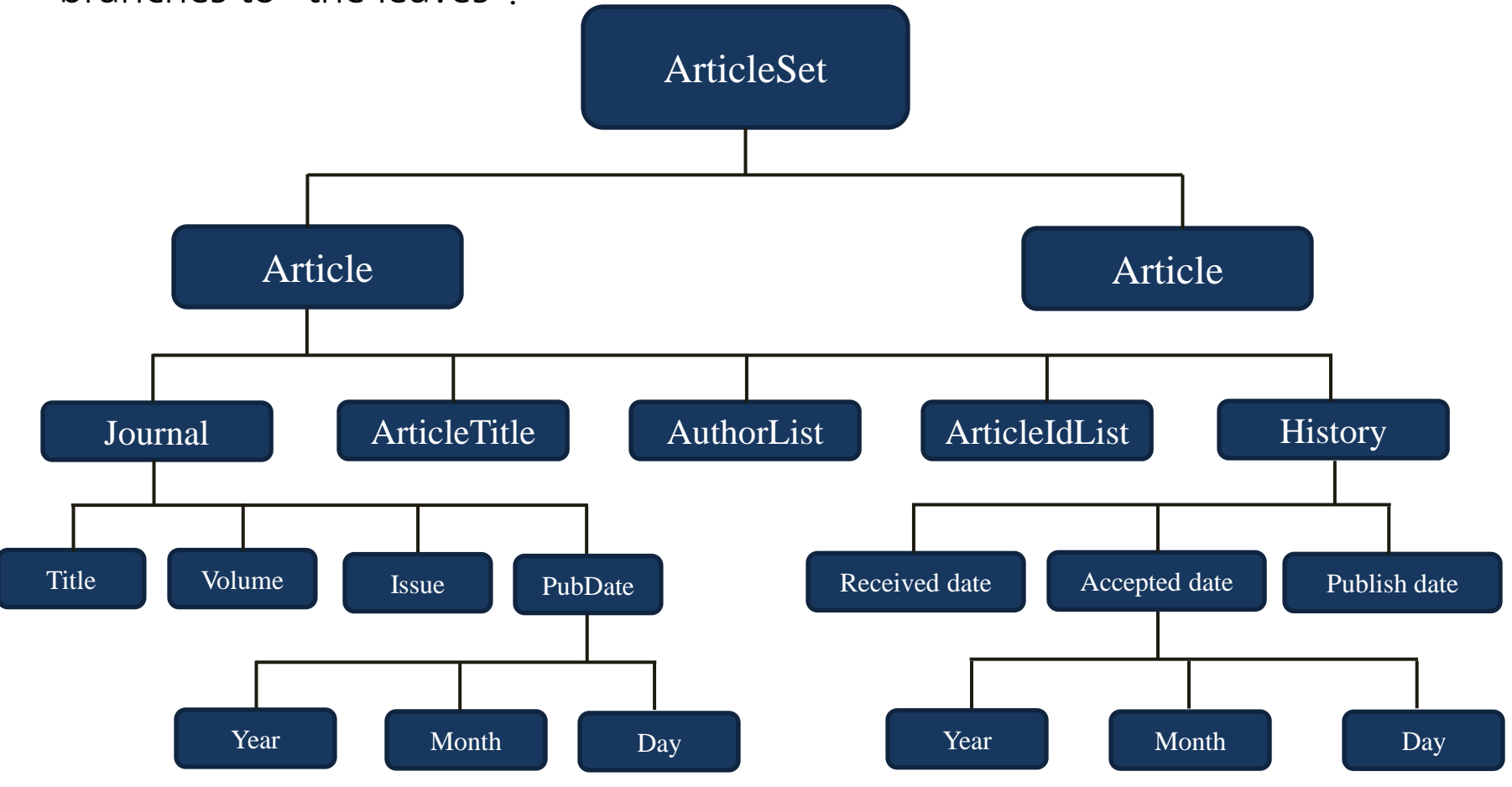

## Example of XML "Tree structure"

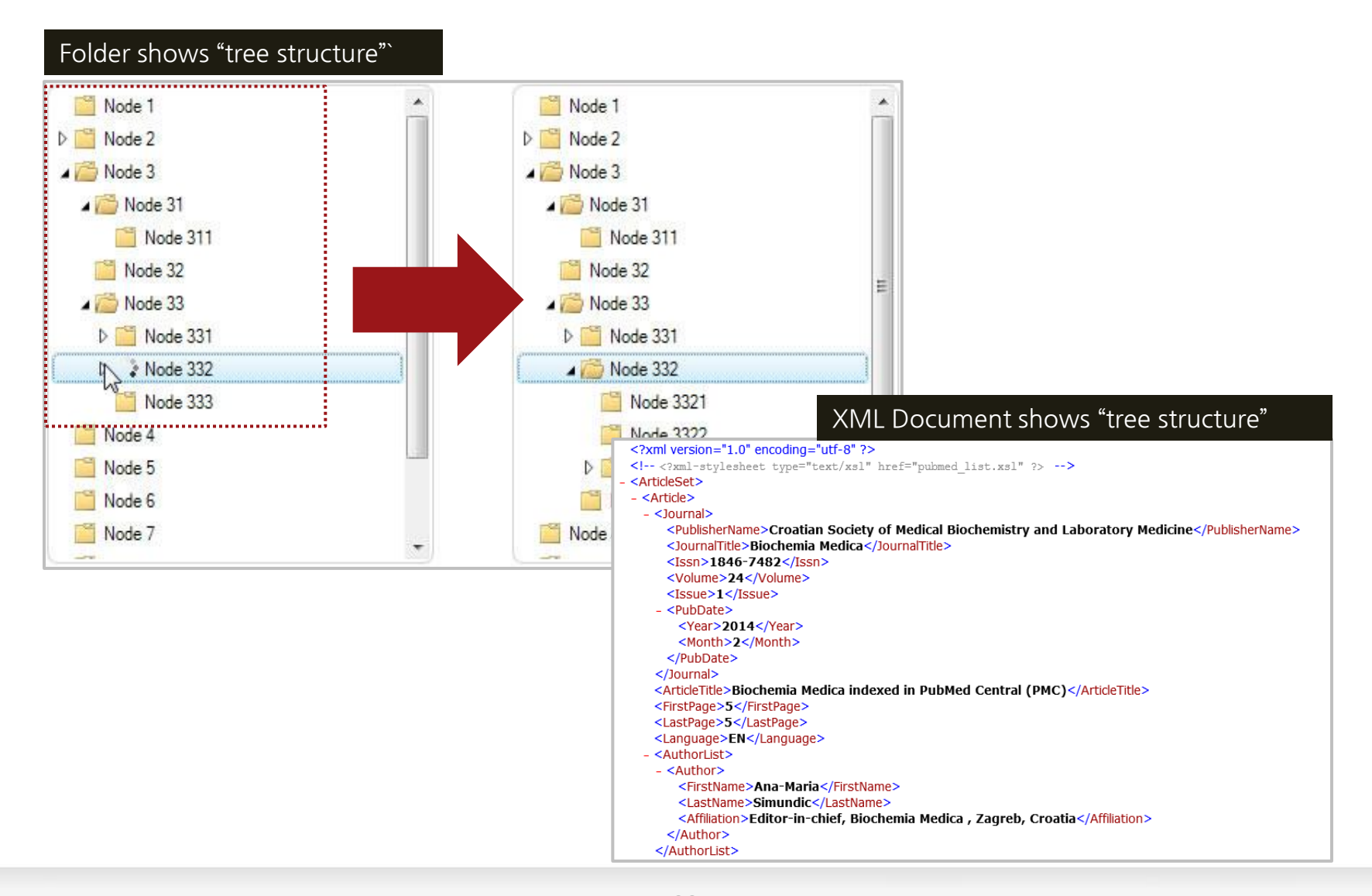

## JATS – Journal Publishing Tag Library

#### Elements (263 elements) –June, 2017

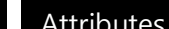

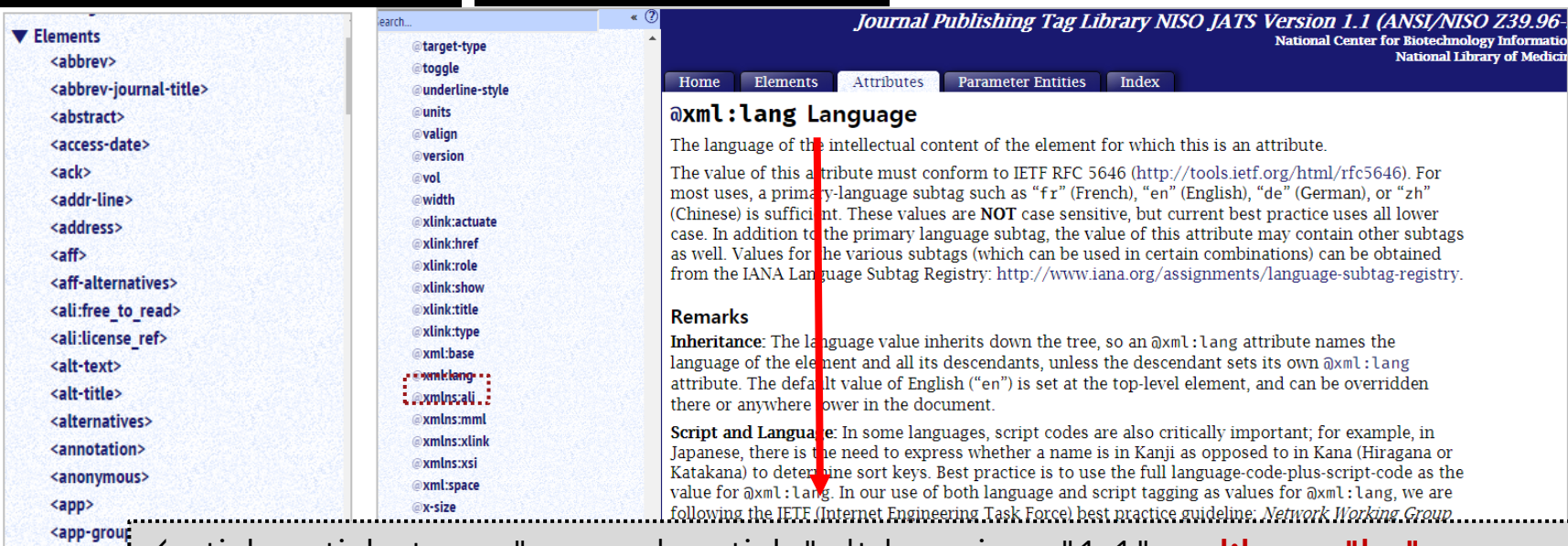

```
<article article-type="research-article" dtd-version="1.1" xml:lang="ko" 
<array>
<article>
      xmlns:mml="http://www.w3.org/1998/Math/MathML" 
<article-cat
      xmlns:xlink="http://www.w3.org/1999/xlink" 
<article-id:
<article-me
      xmlns:xsi="http://www.w3.org/2001/XMLSchema-instance">
<article-titl
<attrib>
<author-co
<author-no
<award-gro
      language code:
<award-id>
<back>
      Ex) xml:lang="ja-Hani" (Japanese written in Kanji [Hanzi, Hanja, Han]), "mn" 
<bio>
<body>
      (Mongolian), "war" (Philippines), "vi" (Vietnamese), "zh" (Chinese), <bold>
```
## Structure of JATS XML

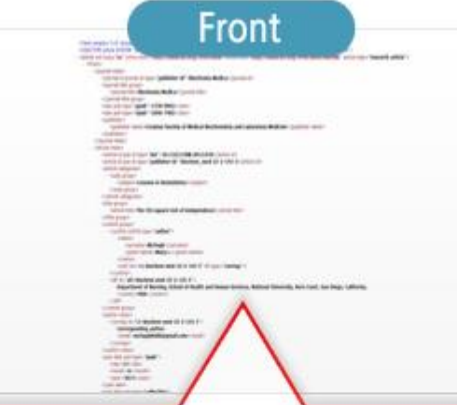

<journal meta></journal meta > <journal title></journal title > <issn>:pISSn/eISSN</issn> <publisher></publisher> <article meta></ article meta > <article-id pub-id-type></ article-id pub-idtype> <article categories></article categories > <title group></title group> <contrib-group> </ame><surname></surname> <given-names></given-names></name> <aff>: 저자소속</aff> <pub-date pub-type> <permissions></permission> <license-type></license-type> <abstract></abstract> <keyword></keyword>

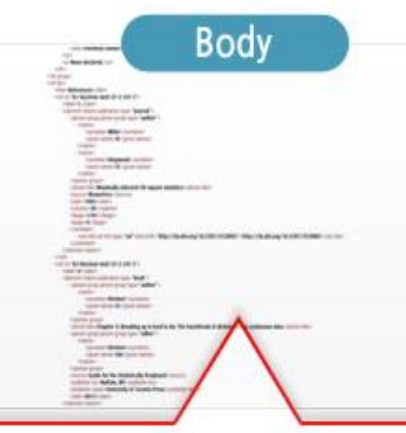

<sec-sec-type="intro"></sec> <sec-sec-type="methods"></sec> <sec-sec-type="results"></sec> <sec-sec-type="conclusion"></sec> <sec-sec-type="discuss"></sec> <sec-sec-type="other"></sec>

**Back** <fn-group>: figure <ref-list>  $\langle$ title $\rangle$  <ref-id> <element-citation publicationtype="journal"> </element-citation> <person-group person-grouptype="author">  $\langle$ name $\rangle$  $\langle$ surname $\rangle$  $\langle$ /surname $\rangle$  <given-names></given-names></name> </person-group> <article-title></article-title> <source></source> <year></year> <volume></volume> <fpage></fpage> <lpage></lpage> <comment></comment>

## JATS XML elements (front)

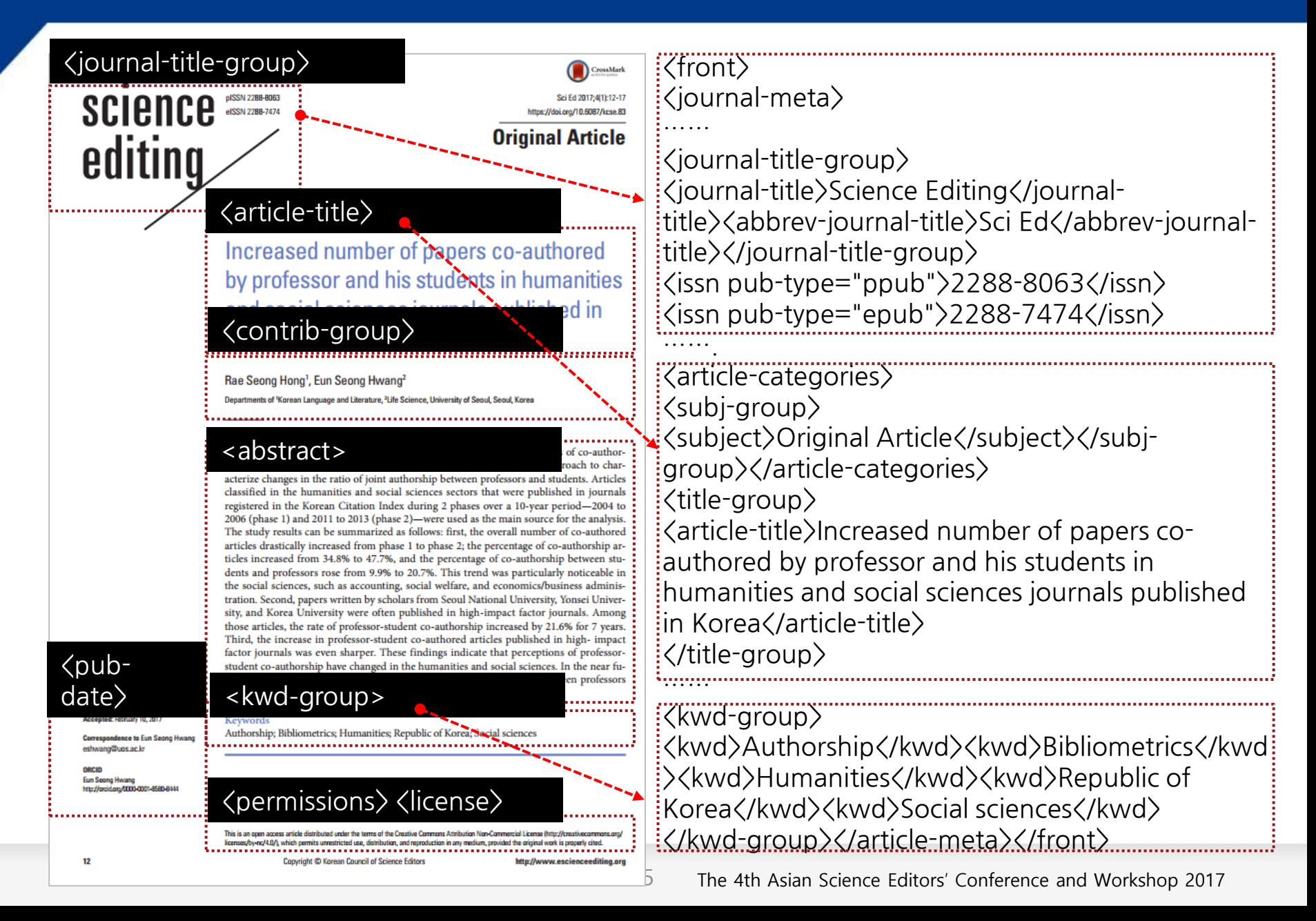

## JATS XML elements (body)

#### <body>

**Introduction** 

In science and engineering, single-authored papers are rare, and co-authored papers are common. Joint research with coauthorship is in general superior in terms of scope and quality compared to individual research and single-authored papers, and thus, has the advantage of leading to results with greater influence. Additionally, by going through the process of discussion with other authors, research process can be better monitored and results can be better analyzed. Since distortions in results analysis and presentation can also be better excluded through this process, co-authorship is a desirable study method in the sense that it helps guarantee research integrity. Meanwhile, a student under the guidance of a professor should be recognized as a co-author in a paper if the student collected research materials and data that were used in the write-up of the paper. In many cases, though, professors complete the final version of a paper by improving the logic of what the student writes as a first draft. The process of producing the final version requires the professor to play the role of exploring and including novel research ideas, which is not an easy task. Through all these processes, the supervising professor and the student become not only partners but co-owners, or in other words, co-authors of the article. The responsibility for the content of the paper rests upon both co-authors as

#### science editing

highest-ranked journals by Korean Citation Index (KCI) impact factor (IF) (search criteria: IF, impact factor; 'as of 2012', 'five-year period') and 20 lower-ranked journals, drawn from the humanities and social sciences journals indexed in the KCI (Suppl. 1). The lower-ranked journals were chosen based on having similar fields and similar numbers of published articles to the selected high-ranked IF journals; therefore, they do not comprise the 20 journals with the absolute lowest IIs. Following the classification of the KCI, these journals were categorized into 13 research areas and were analyzed accordingly: accounting, social welfare, economics/business administration, sociology/social sciences, administrative science, political science and diplomacy, education, law, policy science, regional development, history, linguistics, and Korean and Korean literature. In this study, research areas in which surveys and experimental approaches are commonly used were included. The fields of the humanities-in particular, literature, history, and philosophy-were scarcely included. For this study, 10,930 articles from 56 journals during the 2 phases-2004 to 2006 (phase 1, 3-year period) and 2010 to 2013 (phase 2, 3-year period)-were chosen. Among those articles, there were 4,820 co-authored articles, and the articles were divided into professor-student co-authorship and other types of co-authorship. Moreover, articles were classified by the institutional affiliation of the authors. Articles with corresponding

<body> <sec sec-type="intro"> <title>Introduction</title>  $\langle p \rangle$ In science and engineering, singleauthored papers are rare, and co-authored papers are common.

#### $\langle$ /sec $\rangle$ <sec sec-type="materials|methods"> …  $\langle$ /sec $\rangle$

```
\langlesec sec-type="results"\rangle
```
 $\cdots$ <sub>.</sub>.  $\langle$ /sec $\rangle$ 

………………

…

 $\langle$  sec sec-type="discussion" $\rangle$ <title>Discussion</title>

professor-student co-authorship is finding its place in the humanities and social sciences in Korea. $\langle p \rangle$  $\langle$ /sec $\rangle$ </body>

## JATS XML elements (back)

Professor-student co-authored pape

the increasing proportion of professor-student co-authorship in scholarship, and indicate that there is a major gap between research practices in academia and this judgment. Based on the results of this study, the Korean academy should continue to encourage collaborative research between professors and students in all fields, including the fields of literature, history, and philosophy.

In conclusion, these results show that in the humanities and social sciences in Korea, the ratio of professor-student coauthorship has increased in almost all fields. Additionally, we can see that the academic practice of students is recognized as collaborative research rather than merely a training process, and that professor-student co-authorship is finding is place in the humanities and social sciences in Korea.

### <fn-group>

#### <sec sectype="supplementarymaterial">

tors of the journals studied

#### <ref-list>

ence. Paper presented at: the first conference of the Korean Society for Information Management; 1994 Dec; Seoul, Korea. p. 47-50. 2. Judicial Precedent of Seoul Administrative Court. 2004 September. 2003Guhap6498.

<sec sec-type="supplementary-material"> <title>Supplementary Material</title> <p><bold>Suppl. 1.</bold> Categories and Korean Citation Index impact factors of the journals studied $\langle p \rangle$ <supplementary-material id="SD1-se-4-1-12" content-type="local-data"> <media xlink:href="se-4-1-12-supple.xlsx" mimetype="application"/></supplementary $materal \times$ /sec $>$ 

<back> 3. Jang H, Kim K, Huh S, Kim H. Increasing number of authors per paper in Korean science and technology papers. Sci Ed 2016;3:80-9.

#### $\frac{1}{2}$  <ref id="b3-se-4-1-18"> <label>3</label>  $\frac{1}{2}$  <  $\leq$   $\leq$ <person-group person-group-type="author"> <name><surname>Jang</surname><givennames>H</given-names></name> <name><surname>Kim</surname><givennames>K</given-names></name> <name><surname>Huh</surname><givennames>S</given-names></name> <name><surname>Kim</surname><givennames>H</given-names></name></person-group>  $\frac{1}{2}$  <  $\zeta$  article-title>Increasing number of authors per paper in Korean science and technology papers</articletitle>

<source>Sci Ed</source> <year>2016</year> <volume>3</volume> <fpage>80</fpage> <lpage>9</lpage> </element-citation></ref>

## Unicode

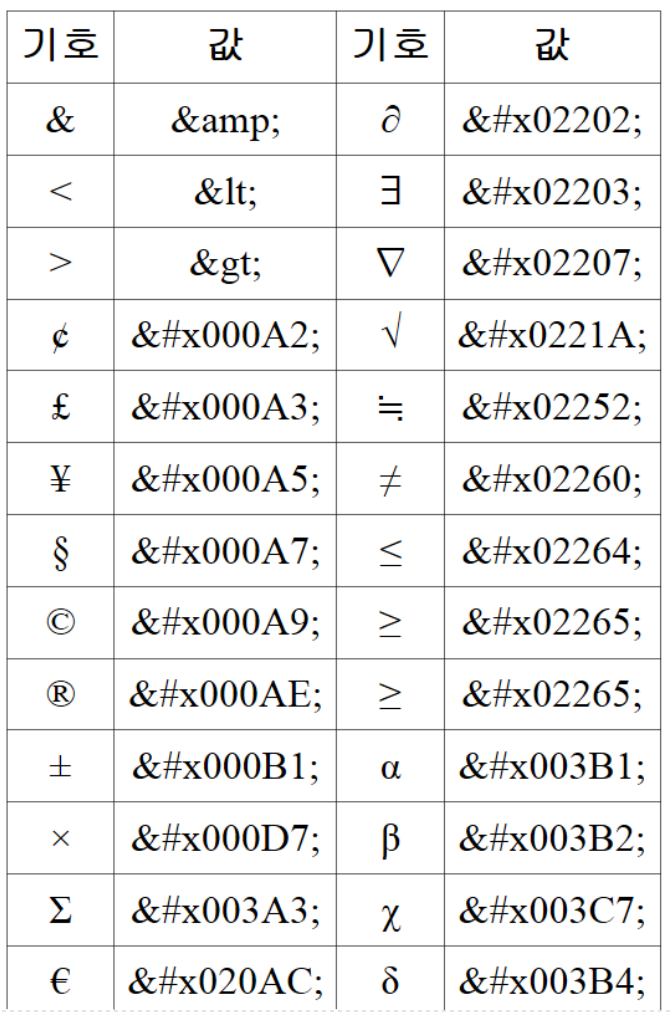

### <http://unicode-table.com/en/>

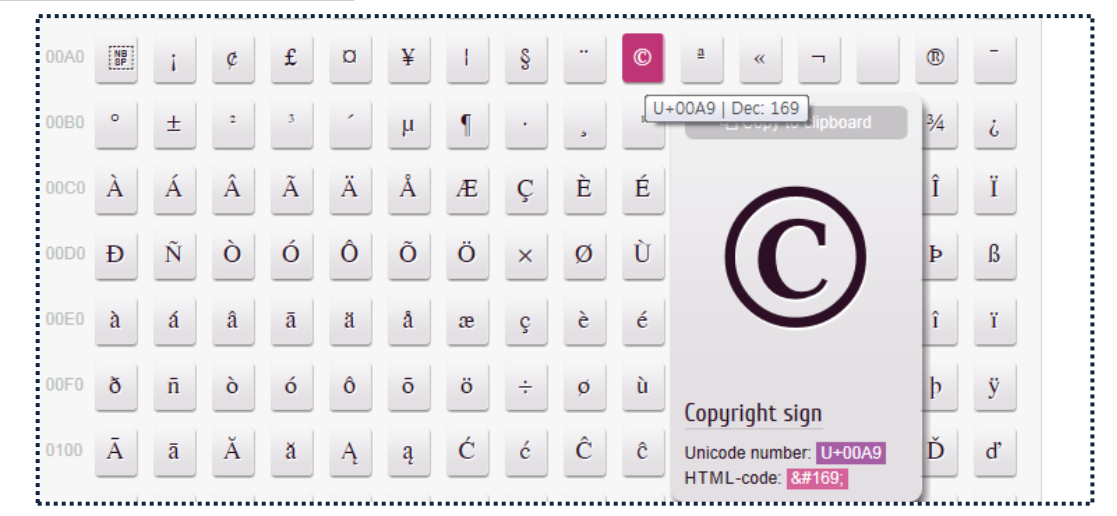

## **HTML Entities**

### [http://www.w3schools.com/html/html\\_e](http://www.w3schools.com/html/html_entities.asp) [ntities.asp](http://www.w3schools.com/html/html_entities.asp)

- Replace with the entity codes about &,  $\langle , \rangle$  so on in ASCII codes.

- Without some unicodes in ASCII, Convert it to anci and ascii type to see the character

# 4. Applications of XML

- 1) MathML
- 2) ChemML

## What is MathML

### MathML(Mathematical Markup Language )?

 $\checkmark$  Mathematical Markup Language (MathML) is a mathematical markup language, an application of XML for describing mathematical notations and capturing both its structure and content.

 $\checkmark$  It aims at integrating mathematical formulae into World Wide Web pages and other documents.

- $\checkmark$  W3C Recommendation and part of HTML5
- $\checkmark$  MathML is available to add the XML file as xmL

### Presentation MathML vs Content MathML

### Presentation MathML

- $\checkmark$  MathML focus on display of math
- $\checkmark$  There are more than 30 elements
- $\checkmark$  Elements's name begins "m".

### Content MathML

 $\checkmark$  Focus on contents rather than display of math

## Mark of MathML for example

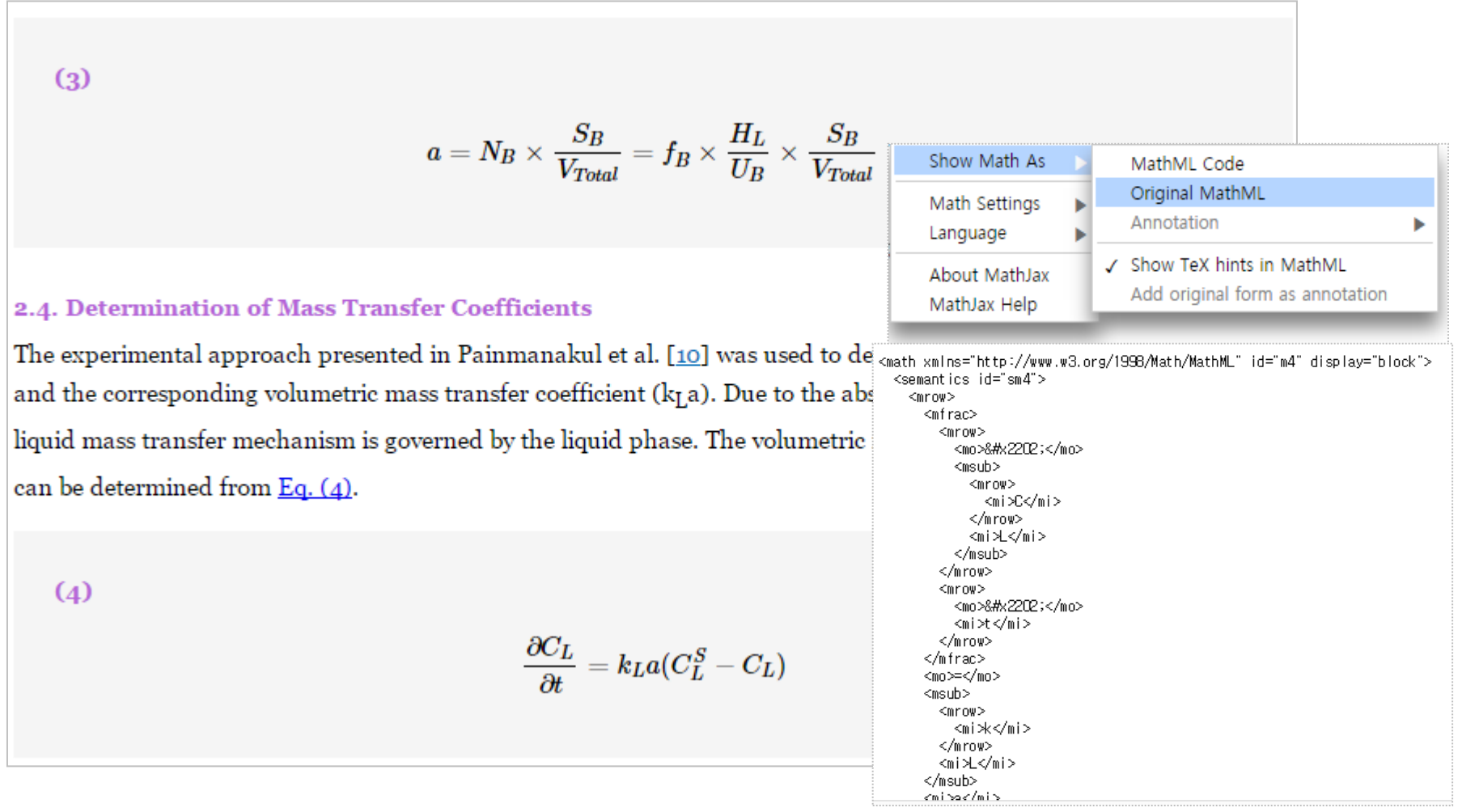

\* Make the use of a data and resource to web document if used with MathML

## MathML Elements

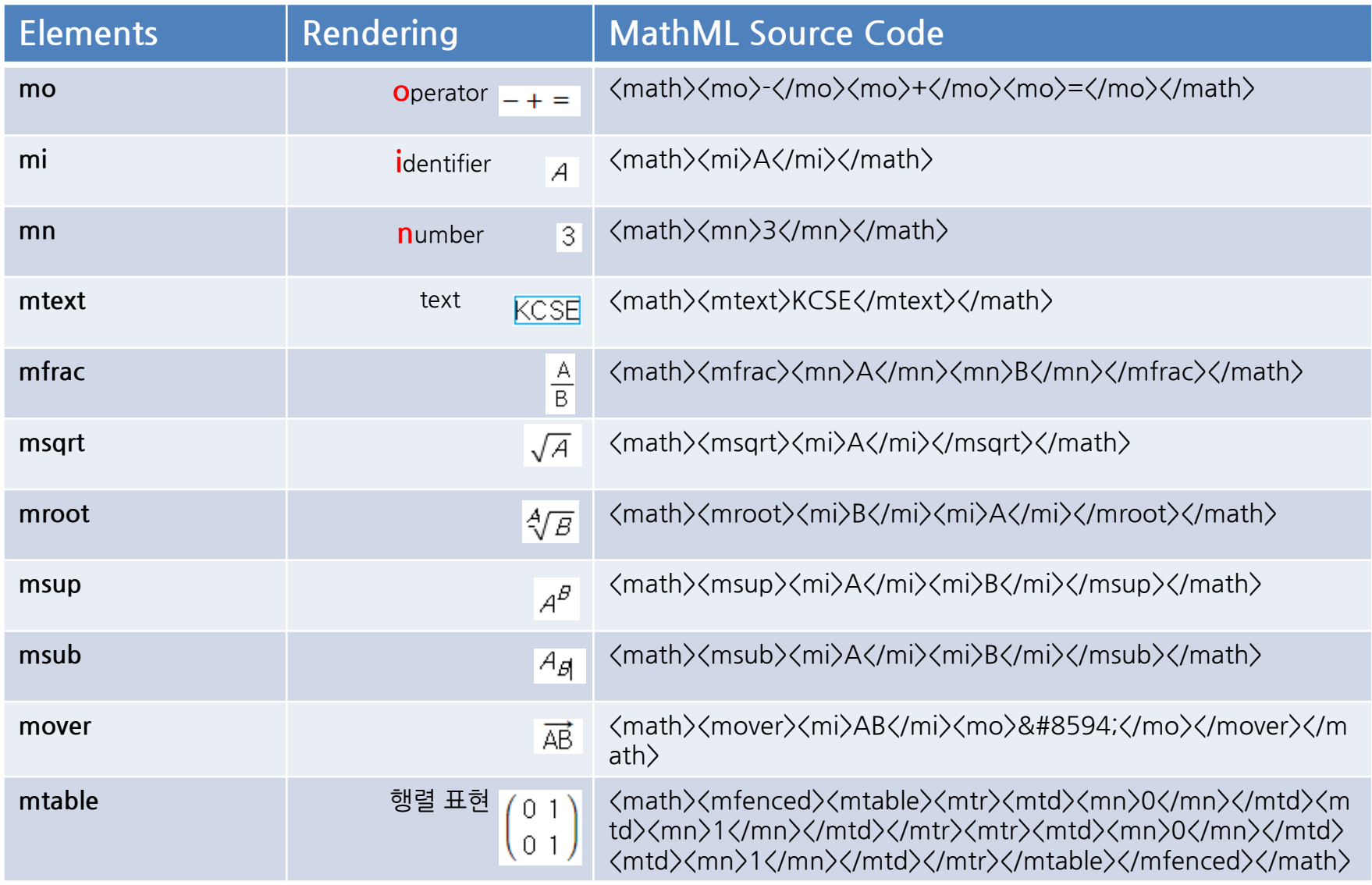

## ChemML Elements

### ChemML /CML(Chemical Markup Language)

### Building blocks of chemistry

- $\checkmark$  atoms
- $\checkmark$  ions
- $\checkmark$  molecules

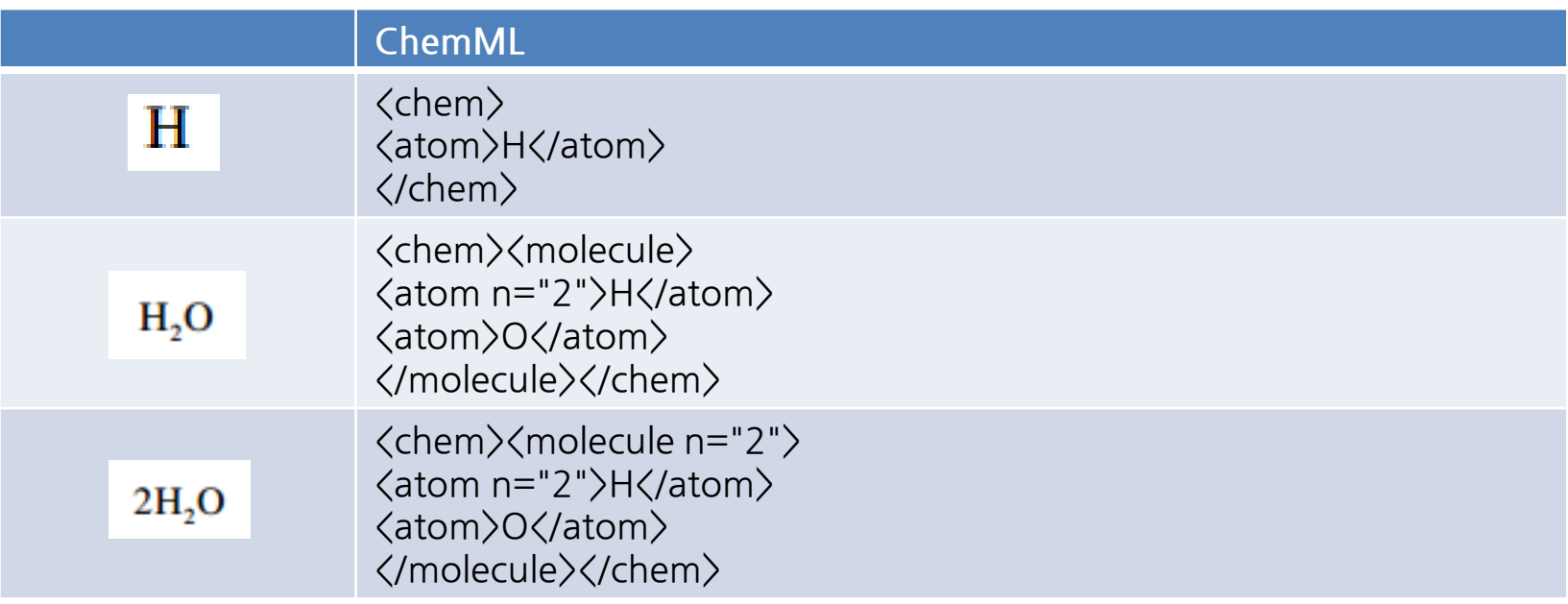

## JATS XML to conversion

## 5. JATS XML to conversion

- 1) JATS XML to HTML (website)
- 2) JATS XML to PubReader (HTML5, Using the open source )
- 3) JATS XML to PDF
- 4) JATS XML to ePub (ebook 3.0)

## Workflow MS-word to JATS XML

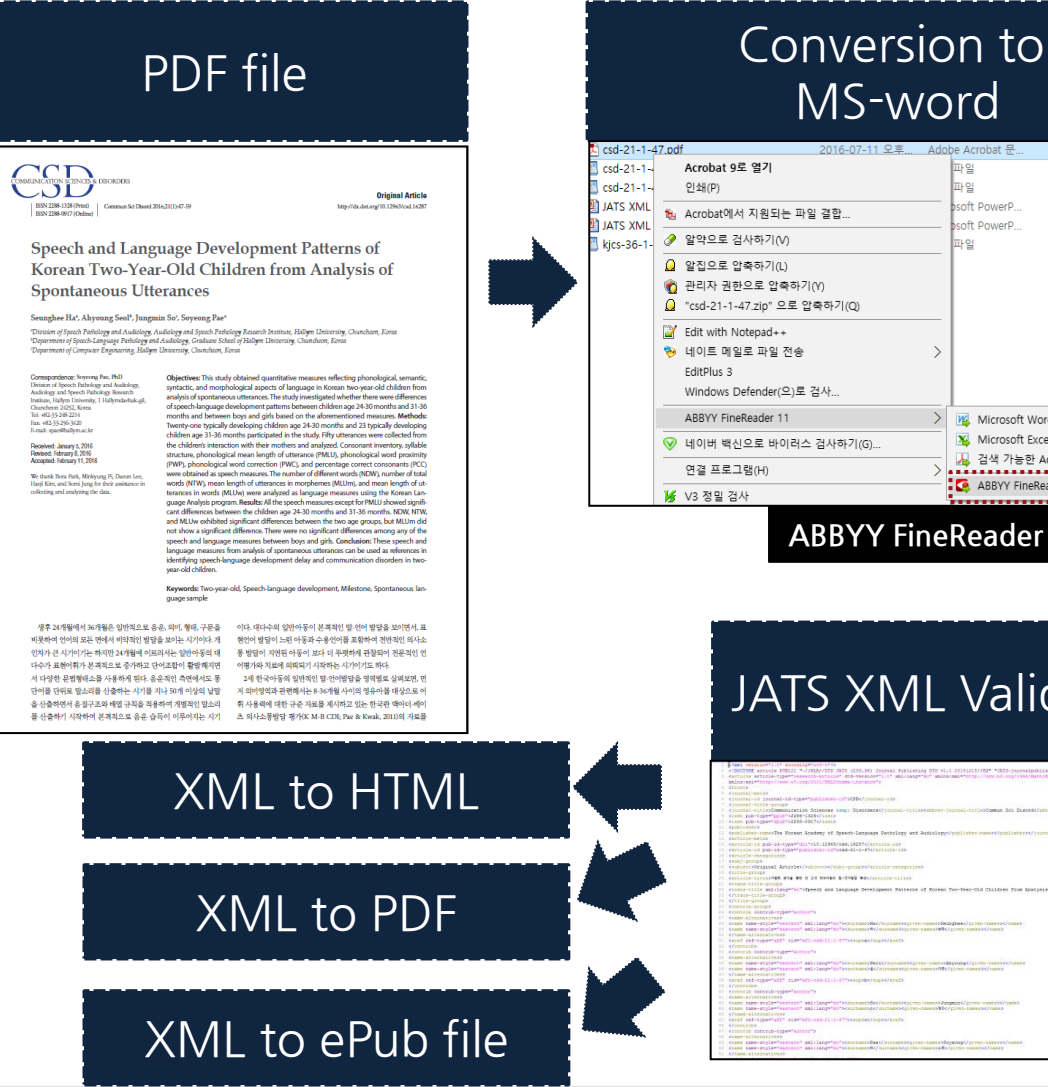

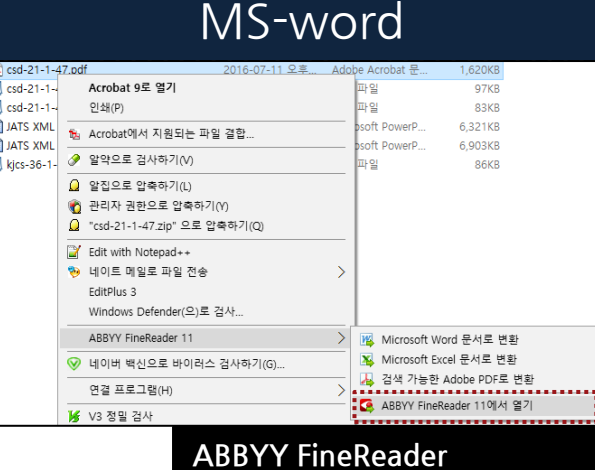

### JATS XML Validation

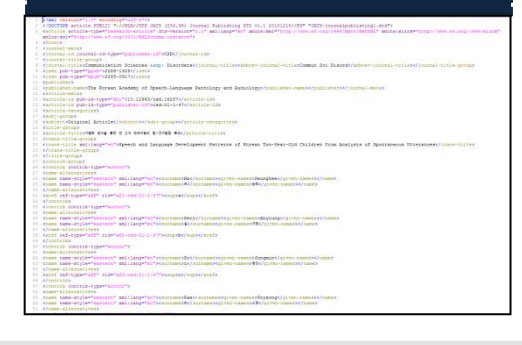

## Extraction to Text Cole, R. N., Nilla, P. R., Leup: Daka, P. S. (1999), Emmaineiran of test-center and spair-ball relationships:<br>Research derived from language samples of young hasticapped children. Language, Speech, and Besting Services<br>Res Verticalisation in the system constructive effective proposers of the Southy for Research and Child Severice Constructions of the system of the system of the system of the system of the system of the system of the system (Korean Language Analysis) (Computer software)<br>H. R. (2004). A study of marly subject acqui 19-32.<br>, H. R., Chang, Y. K., Choi, Y. L., Asmp: Lee, S. (2000). Acq.<br>was Children. Morean Journal of Communication Disorders, 13, 1<br>, S., Asmp: Lee, H. R. (2006). Amazing language development w: zorean Journai or communication plaoroera, 13, 199-173.<br>ee, H. R. (2006). Amering language development with children.<br>Analysis of Language Transcripts (Version 8.0) (Computer so:

### Text to JATS XML (body, references)

young children in Japan and the United States. L. Wann R. Bed sharing, sileep habits, and sileep problems ascne Chinese school-ased children. Sileep 2003:25-829-44 .<br>Het storing, siese hebits, and siese problems among Chinas ng DC, Hahn HN, Costeeping in young Korean children. J Dev Behav Pediatr 2002-23:151-:</aser><br></aser>> cablication-type="journa" .<br>hane>csiven-nanes>CK</siven-nanes><br>hane>csiven-nanes>Mc/siven-nanes> upo<br>NoCasleeping in young Korean childrens/article-title><br>v Behav Pediatrs/sourceo

## Workflow-table

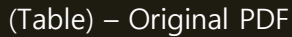

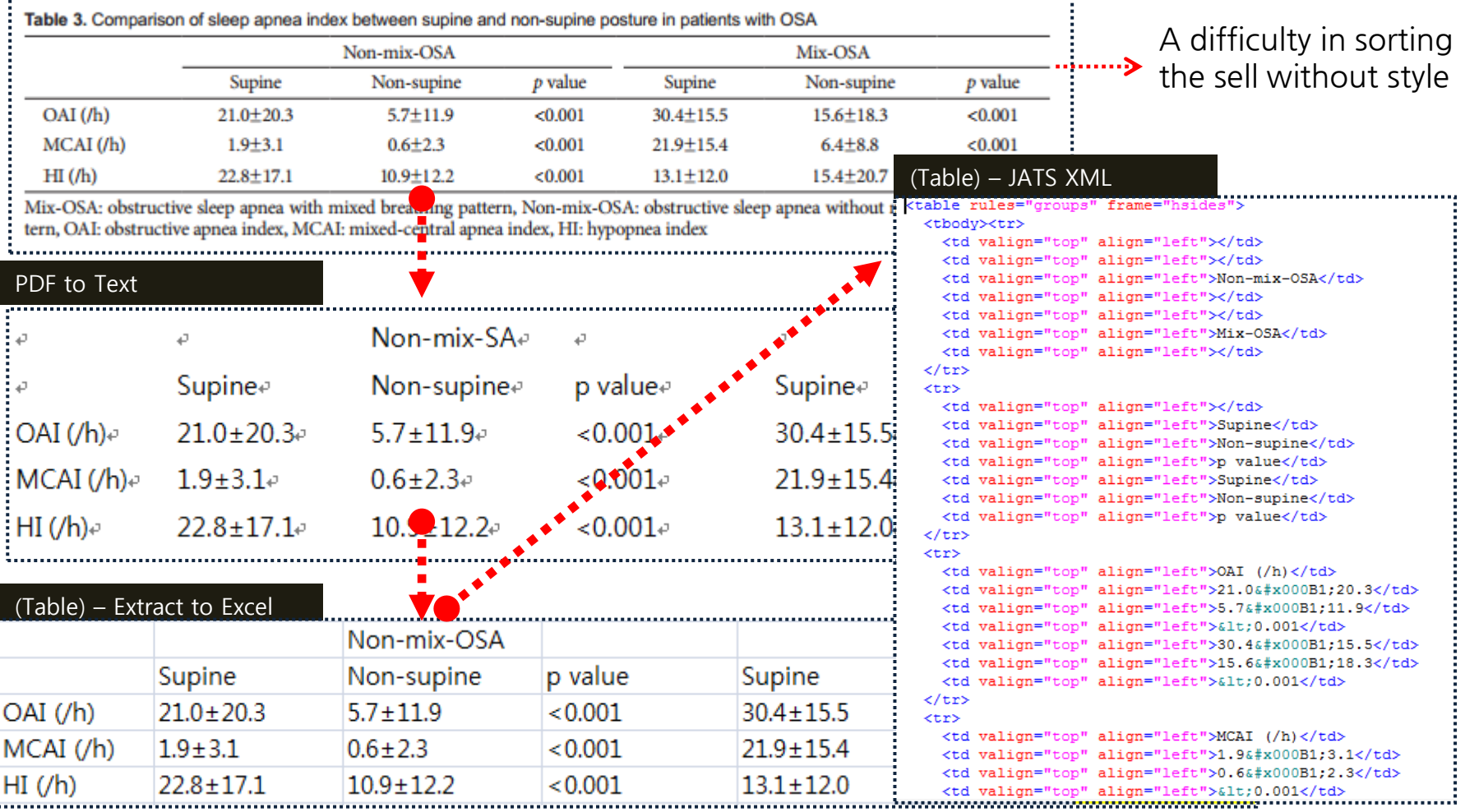

## Table Workflow – Excel to XHTML

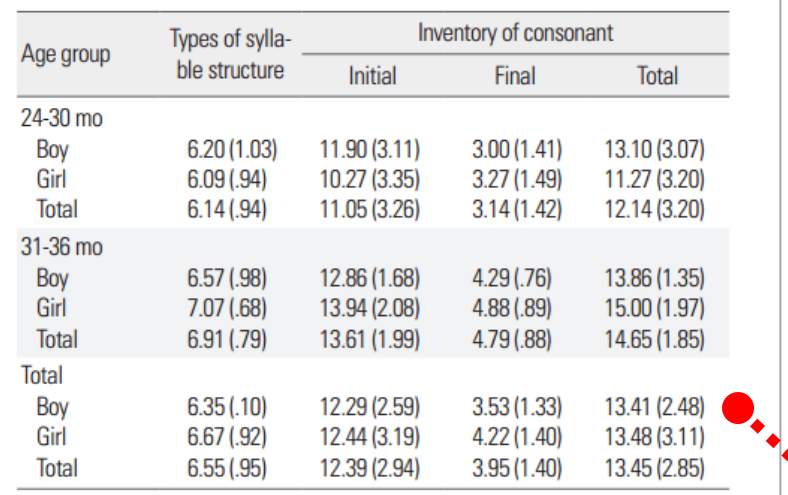

- 1) Extract table from PDF file
- 2) After copying extracted table, paste it on the excel
- 3) Excel to XHTML automatically
- 4) Check the indentation, range, italic, bold so on.
- 5) Add it to JATS XML file

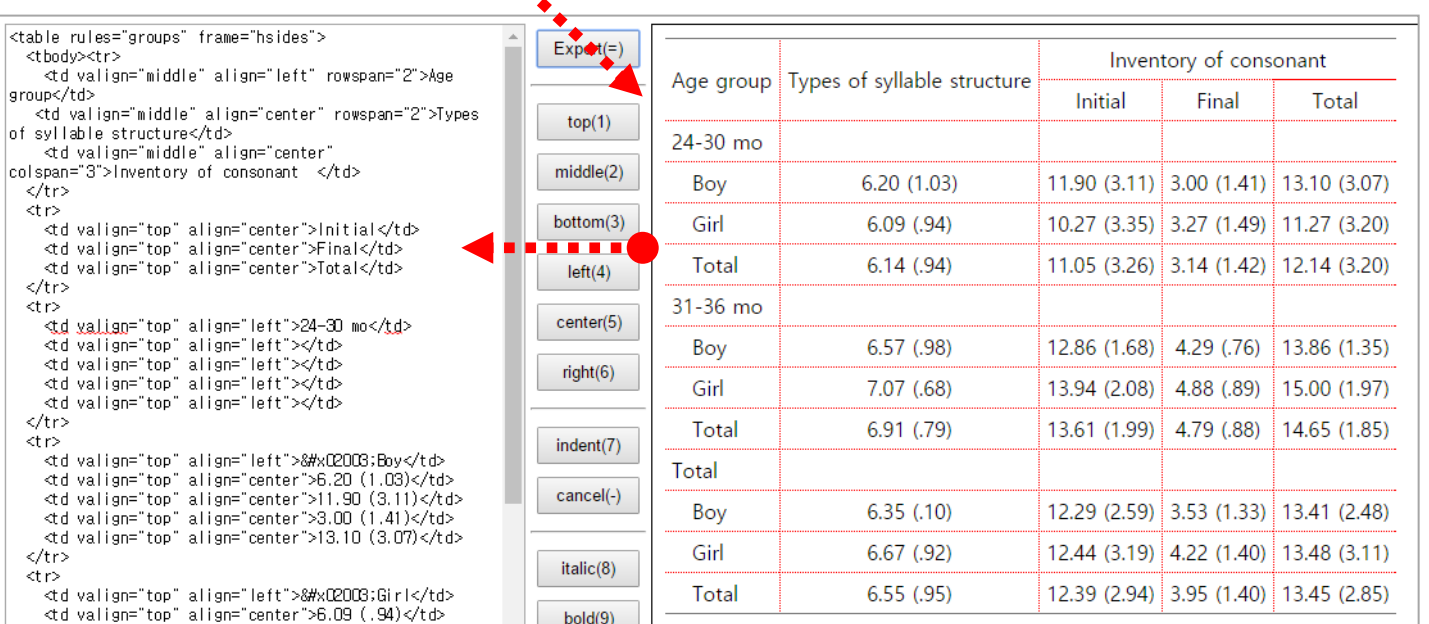

## JATS XML to HTML

### The following shows the relationship between XSL and CSS files

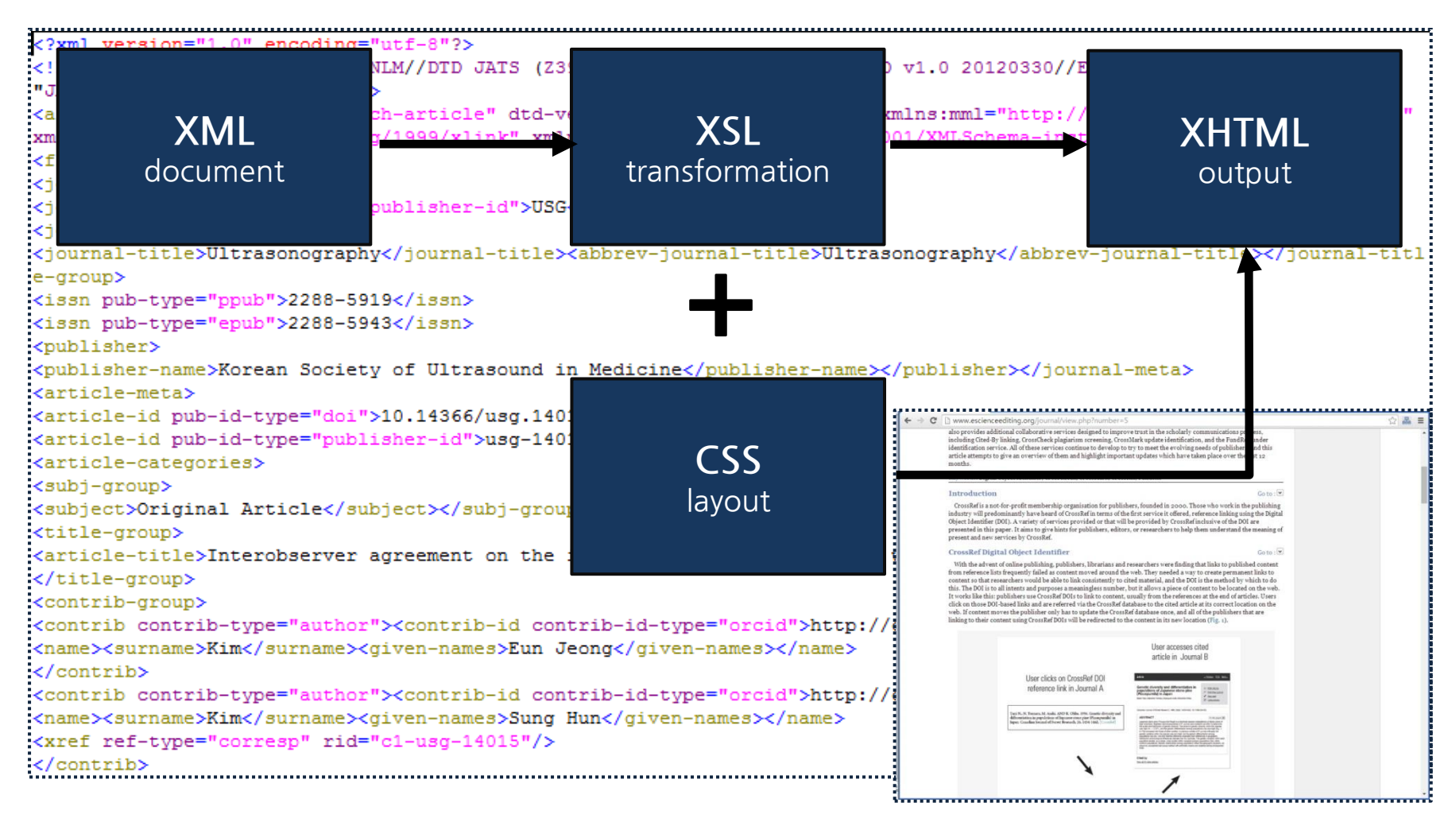

## JATS XML to PubReader

## Touch Computing

- The end interface of mouse  $\Rightarrow$  Touch computing
- Sliding/multi-touch/Gesture/UX(User Experience)

## Change of Service

- Generalization of various digital device, e.g. Smart phone and tablet
- Competition of OS, e.g. ios and android
- Extinguish of resolution

## Application strategy of HTML5

- Using the OSMU(One Source Multi Device)-Cutting production cost of the contents

- Accept OS / Screen Size & Screen Resolution / Multi Device
- Service contents multi-media streaming based on multi-media

## JATS XML to PubReader – Smart device

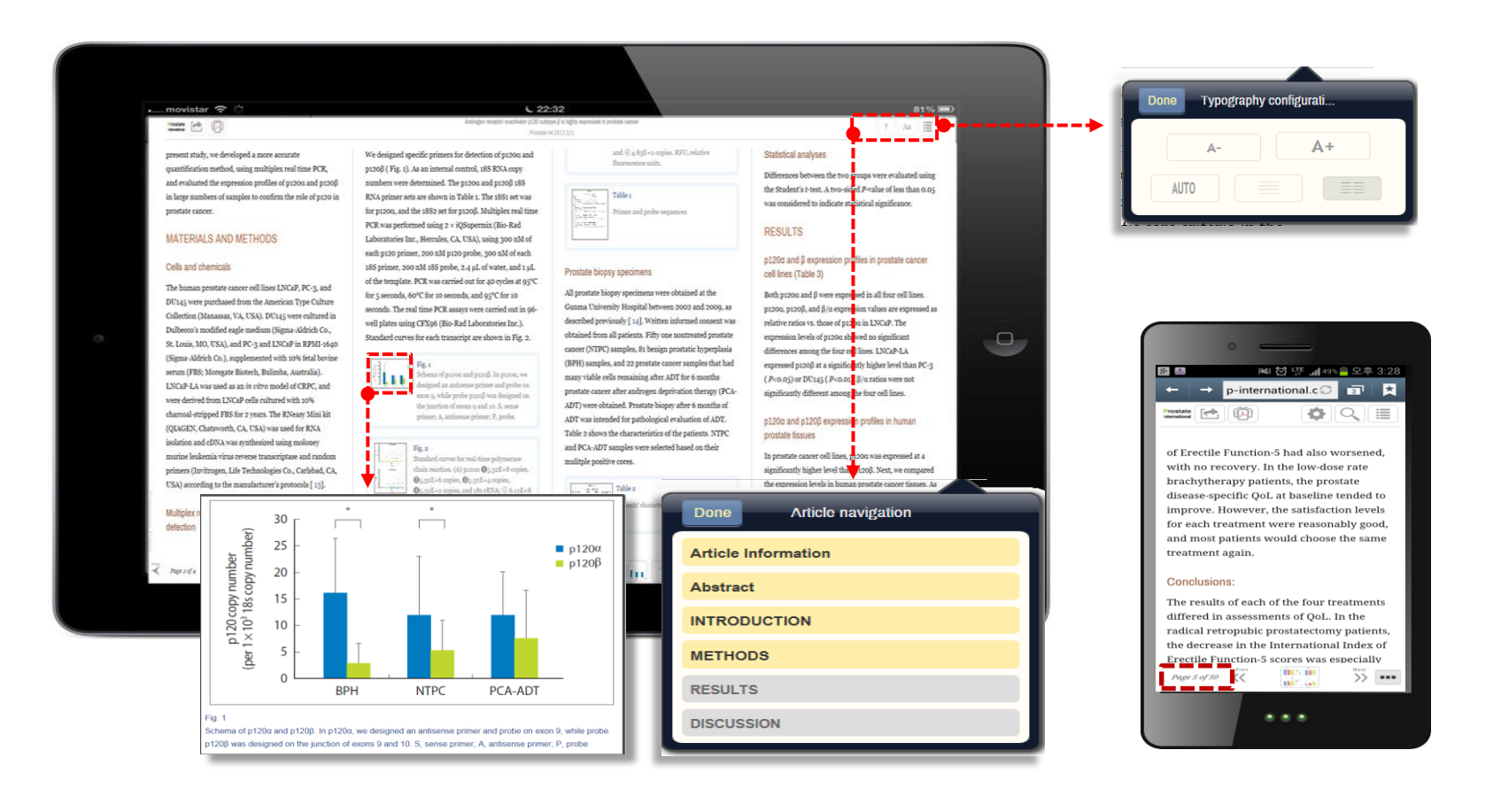

- XML to PubReader
- Access from whatever device you are using
- Use XSLT to convert it into an HTML5- Enabled for sliding and touch

## JATS XML to PubReader - browser

這

rns

### 자발화 분석을 통한 만 2세 한국아동의 말-언어발달 특성

자발화 분석...

Commun Sci D

Speech and Language D of Korean Two-Year-Old **Analysis of Spontaneou** 

网

 $CSD-$ 

 $\blacktriangleright$ 

Multi-column $CSD - [A] (A)$ 

개.

를

를.

다.

۰

#### **Article information**

Commun Sci Disord Vol. 21, No. 1, 47 Publication date (electronic) : March 3 doi: http://dx.doi.org/10.12963/csd.16

Seunghee Ha<sup>a</sup>, Ahyoung Seol<sup>b</sup>, Jungi

Page 1 of 66

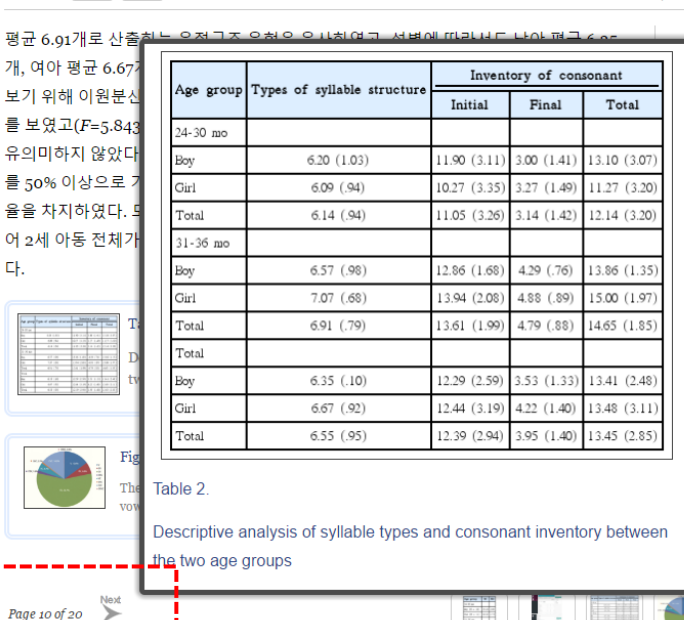

자발화 분석을 통한 만 2세 한국아동의 말-연어발달 특성 Commun Sci Disord Vol. 21, No. 1, 47-59, March, 2016

> 음목록 전체로 보았을 때 2세 전반에는 평균 12.14개, 2세 후반에는 평균 14.65개로 링이 증가함에 따라 산출되는 자음의 수가 많았고 남아와 여아 모두 평균 13.45개 정 .로 유사하였다(Table 2). 자음목록에 대한 이원분산분석 결과, 초성 자음 유형은 월령 따라 유의한 차이를 보였으나(F=7.677, p<.01), 성별(F=.107, p>05)과 상호작용효과 -<br>"=2.635, p>.05)는 유의하지 않았다. 종성 자음 유형은 월령에 따라 유의한 차이를 보 ∦고(F=15.208, p<.001), 성별(F=1.355, p>.05)과 상호작용효과(F=.183, p>.05)는 유 1하지 않았다. 전체 자음 목록 수에서도 마찬가지로 월령에 따라서만 유의한 차이를 | 였다(F=7.931,  $p<.01$ )

GIQIE

**111** 

세 전반과 후반 아동의 50% 이상 자음목록에 포함된 음소들은 Table 3에 제시하였다. 음목록 중 초성은 2세 전반에는 평균 11.05개로 2세 전반 아동의 50% 이상 초성 자음 록에 포함된 음소로는 조음 방법 면에서 파열음 /ㅍ/. 마찰음 /ㅆ/를 제외한 모든 초 출하였고, 2세 후반에는 평균 13.16개로 파열음, 마찰음, 파찰음, 비음, 유음 모든 초성 자음을 산출하여 월령이 증가함에 따라 산출되는 초성 자음의 수가 증가 였다. 성별에 따라서는 남아 평균 12.29개로 파열음 / ㅍ/, 마찰음 / ㅆ/를 제외한 모든 .<br>성 자음을 산출하였고, 여아는 평균 12.44개로 마찰음 /ㅆ/를 제외한 모든 초성 자음 산출하였다. 종성 자음목록 수는 2세 전반에는 평균 3.14개로 2세 전반 아동의 50% 상에게서 비음, 유음이 관찰되었고, 2세 후반에는 평균 4.79개로 종성파열음이 추가 는 모습이 관찰되었다

## PubReader – Source Download

### GitHub: https://github.com/ncbi/PubReader

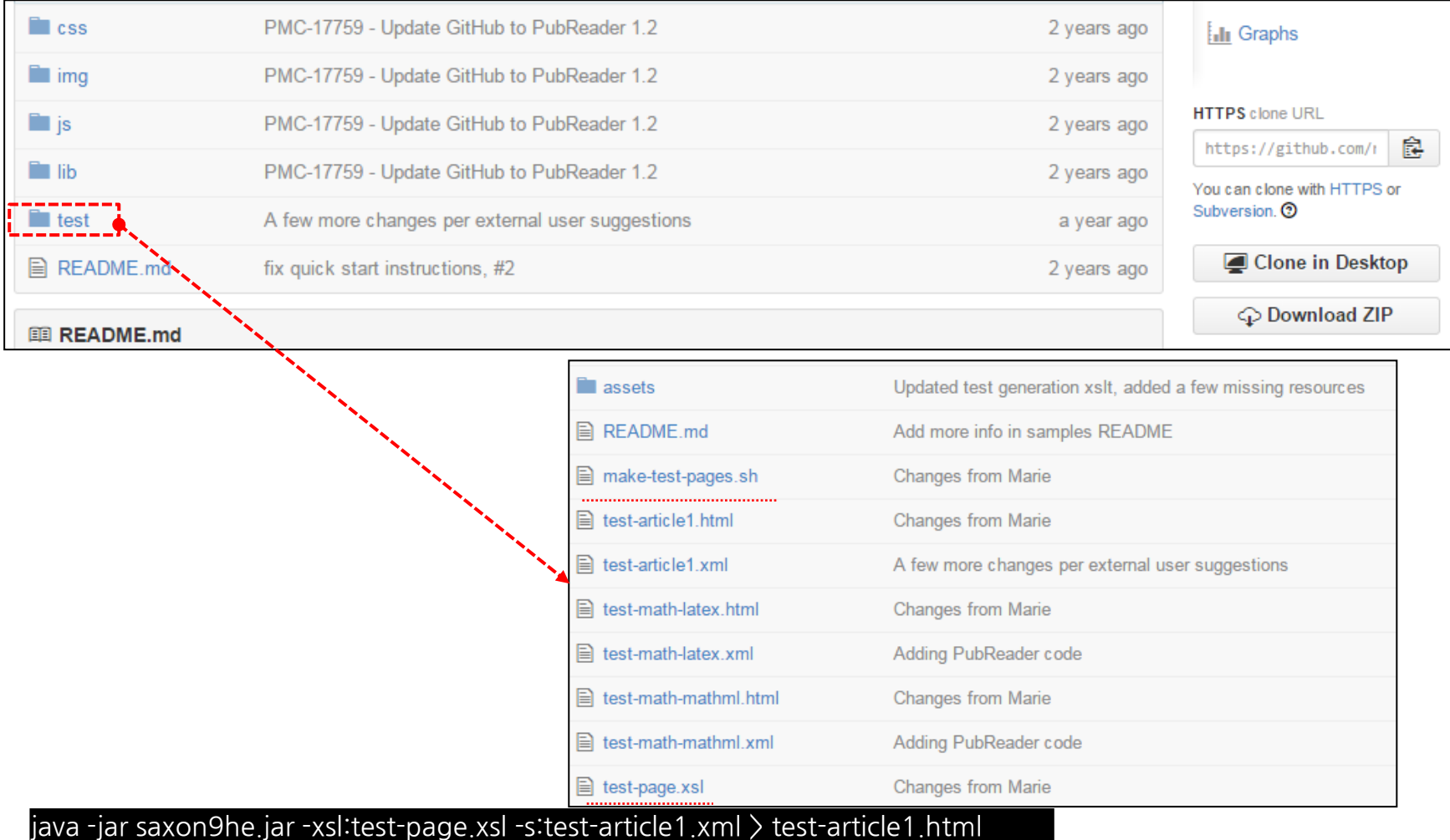

42 The 4th Asian Science Editors' Conference and Workshop 2017

## JATS XML to ePub

### ePub (electronic publication)?

- A Standard of open type electronic book established from IDPF(International Digital Publishing Forum)
	- $\checkmark$  JATS XML is easy to be reused and converted into variable format such as ePub (eBook)
	- $\checkmark$  Automatic optimization to size of devices as converted into ePub

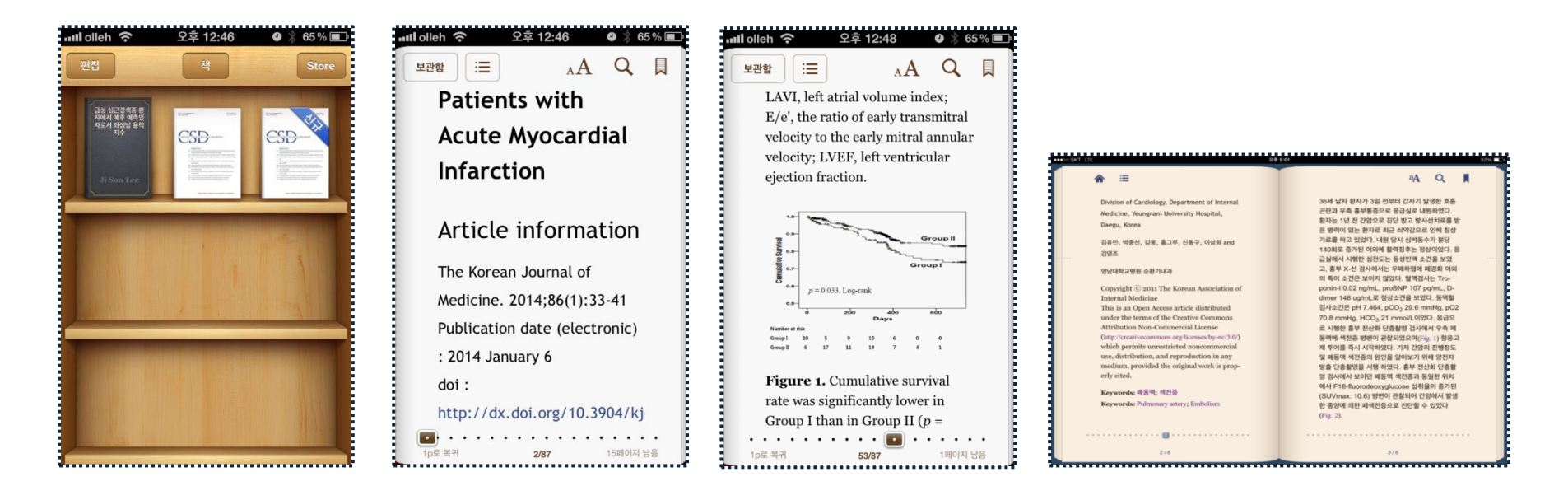

## ePub -ePub 3.0 -Component

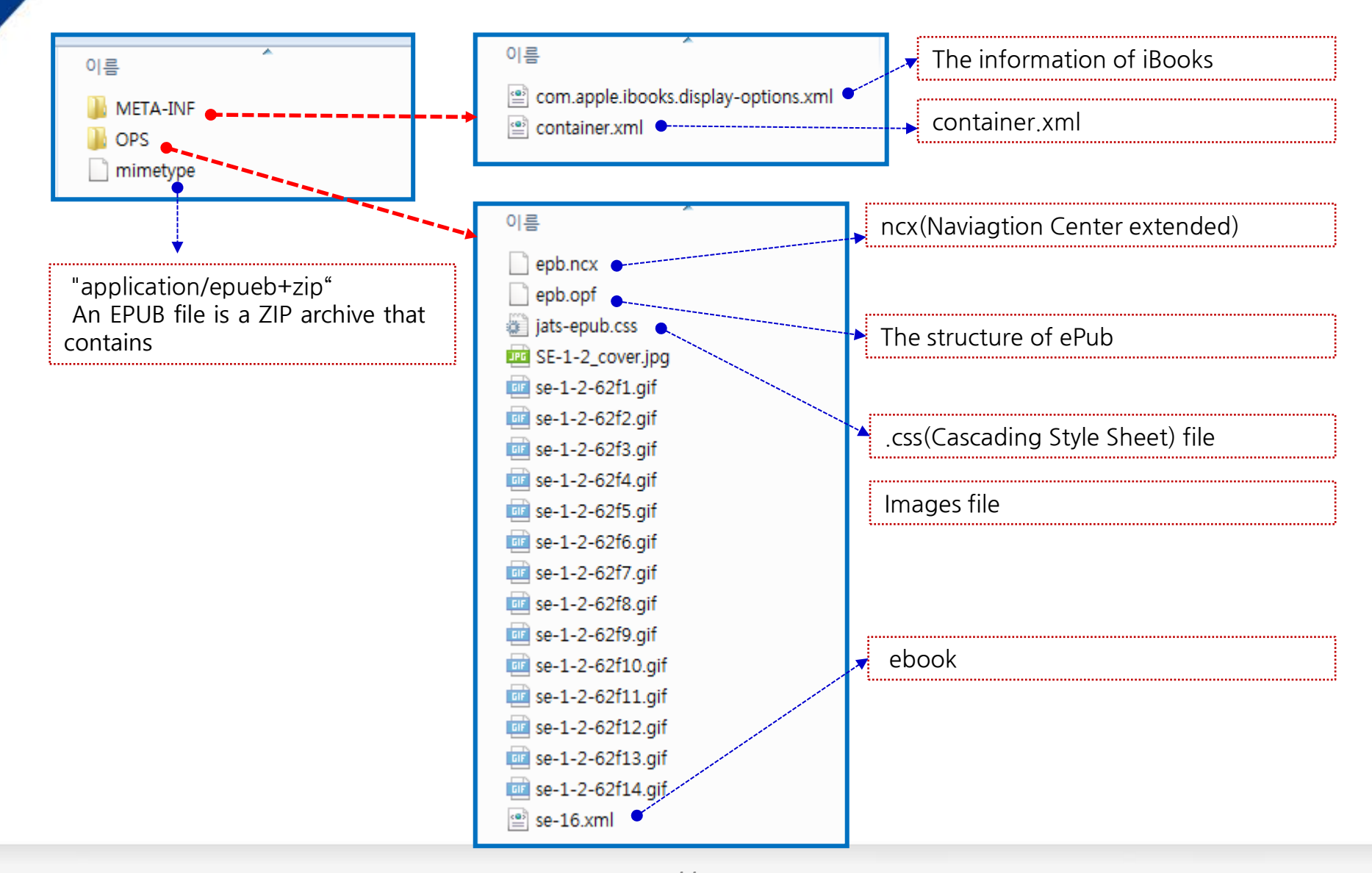

## JATS XML to PDF

#### <u> 1989 - 1989 - 1989 - 1989 - 1989 - 1989 - 1989 - 1989 - 1989 - 1989 - 1989 - 1989 - 1989 - 1989 - 1989 - 198</u>

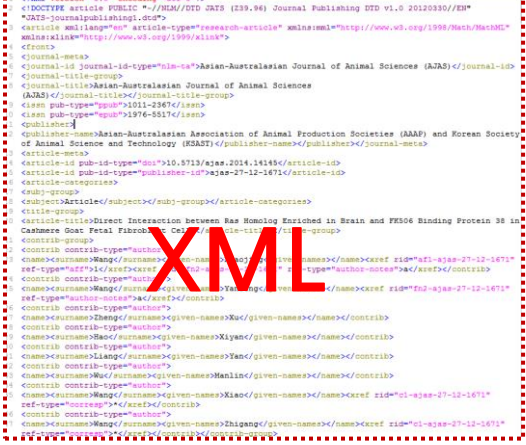

FO-Document +  $\leftarrow$  -- Font size for for normal paragraph text and the like. --> <xsl:variable name="textsize" select="'10pt'"/>  $\leq$ 1-- points --> <!-- Vertical baseline-to-baseline distance for normal <!-- Attribute sets  $\mathcal{L}$ FO-XSLT <xsl:attribute name= <xsl:value-of select="\$titlefont"/> </xsl:attribute> <xsl:attribute name="font-size">9pt</xsl:attrib<br><xsl:attribute name="font-size">12pt</xsl:att<br></xsl:attribute-set> bpot/xsliattrib <xsl:attribute-set name="metadata-1 <xsl:attribute name="font-size">9pt</xsl:attribute> </xsl:attribute-set> <xsl:attribute-set name="metadata-label"> <xsl:attribute name="font-family"><br><xsl:value-of select="\$titlefont"/> 

#### 

xmlns:fo="http://www.w3.org/1999/XSL/Format"><fo:layout-master-set><fo:simple-page-master set><fo:simple-page-master set><fo:simple-page-master set><fo:simple-page-master set><fo:simple-page-master set><fo:simple-page-mast margin-bottom="1.0in" margin-left="0.5in" margin-right="0.5in"><fo:region-body margin-pottom--i.oin- margin-iert--o.sin- margin-right--o.sin->tio:region-r<br>region-name="body" margin-top="24pt" margin-bottom="0in" margin-left="0in" nargin-right="0in"/></fo:simple-page-master><fo:simple-page-master-master-mame="blank"<br>page-height="0in"/></fo:simple-page-master><fo:simple-page-master-mame="blank"<br>page-height="1lin" page-width="8.5in" margin-top="0.5in" margin-left-"0.5in" margin-right="0.5in"><fo:region-body region-name="body"<br>margin-top="24pt" margin-bottom="0.5in"><fo:region-body region-name="body"<br>margin-top="24pt" margin-bottom="0in" margin-left="0in"

margin-right="0in"/></fo:simple-page-master><fo:simple-page-master master-name="first" margin-left="11in" page-width="8.5in" margin-top="0.5in" margin-bottom="1in"<br>margin-left="11in" page-width="8.5in" margin-top="0.5in" margin-bottom="1in" margin-top-"24pt" margin-bottom-"0in" margin-left-"0in"<br>margin-top-"24pt" margin-bottom-"0in" margin-left-"0in"<br>margin-right-"0in"/></fo:simple-page-master><fo:simple-page-master master-name="verso"

margin-left="11in" page-width="8.5in" margin-top="0.5in" margin-bottom="1.0in"<br>margin-left="11in" page-width="8.5in" margin-top="0.5in" margin-bottom="1.0in" margin-top="36pt" margin-bottom="0in" margin-left="0in" margin-right="0in"<br>column-count="2"/><fo:region-before region-name="verso-header" display-align="before" extent="36pt"/></fo:simple-page-master><fo:simple-page-master master-name="recto"<br>page-height="llin" page-width="8.5in" margin-top="0.5in" margin-bottom="1.0in" margin-left="0.5in" margin-right="0.5in"><fo:region-body region-name="body"<br>margin-top="36pt" margin-bottom="0in" margin-left="0in" margin-right="0in" column-count="2"/><fo:region-before\_region-name="recto-beader"\_extent="36nt"

master-name="diagnostics-sequence"><fo:repeatable-page-master-alternatives><fo:conditi masocal nume and produced sequence of the contract page master asternatively tested<br>master-reference="recto"/><fo:conditional-page-master-reference odd-or-even="even

 $\begin{minipage}{.4\textwidth} \begin{minipage}{.4\textwidth} \begin{minipage}{.4\textwidth}$ 

border-style="none" width="100%"><fo:table-body><fo:table-row><fo:table-cell<br>width="5in"><fo:block text-align="left">Direct Interaction between Ras Homolog

Enriched in Brain and FK506 Binding Protein 38 in Cashmere Goat Fetal Fibroblast<br>Cells</fo:block></fo:table-cell><fo:table-cell><fo:block/></fo:table-cell><fo:block/></fo:table-ce 11 width="0.5in"><fo:block text-align="right"><fo:page-number/></fo:block></fo:table-cell></fo:table-row></fo:tab

#### Article

Asian-Australasian Journal of Animal Sciences (AJAS) 2014;27(12):1671-1677 · http://dx.doi.org/10.5713/ajas.2014.14145 pISSN 1011-2367 eISSN 1976-5517

#### Direct Interaction between Ras Homolog Enriched in Brain and FK506 Binding Protein 38 in Cashmere Goat Fetal Fibroblast Cells

Xiaojing Wang, Yanfeng Wang, Xu Zheng, Xiyan Hao, Yan Liang, Manlin Wu, Xiao Wang, Zhigang Wang

Received: February 26, 2014 Accepted: July 14, 2014 <sup>1</sup> Chifeng Municipal Hospital, Chifeng, Inner Mongolia 024000, China.

Corresponding Authors: Zhigang Wang, E-mail: Lawsg@dmu.edu.cn / Xiao Wang, E-mail: wx1ao2008@gma11.com College of Life Sciences, Inner Mongolia University, Hohhot 010021, China

#### **PDF Dcoument Abstract**

Ras homolog enriched in brain (Rheb) and FK506 binding protein 38 (FKBP38) are two important regulatory proteins in the mammalian target of rapamycin (mTOR) pathway. There are contradictory data on the interaction between Rheb and FKBP38 in human cells, but this association has not been examined in cashmere goat cells. To investigate the interaction between Rheb and

Formatter proteins interact directly in vivo. Novel evidence is presented on the mTOR signal pathway in Cashmere goat cells.

> Keyword: FK506 Binding Protein 38 (FKBP38), Interaction, mammalian Target of Rapamycin (mTOR), Ras homolog enriched in brain [Rheb]

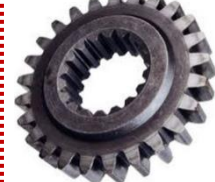

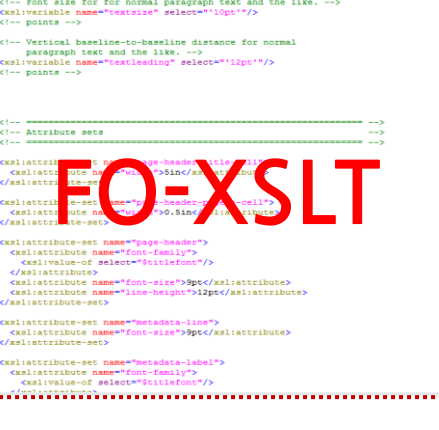

## JATS XML-based full text database

### PubMed Central , ScienceCentral JATS XML to Conversion

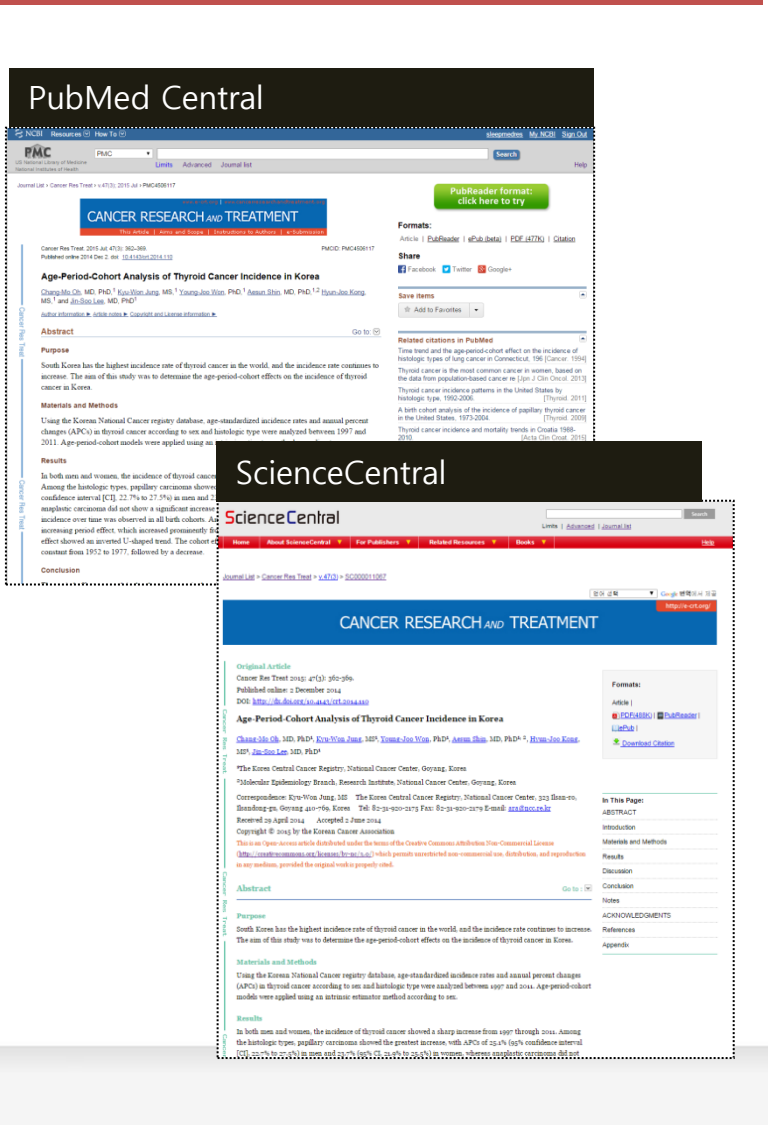

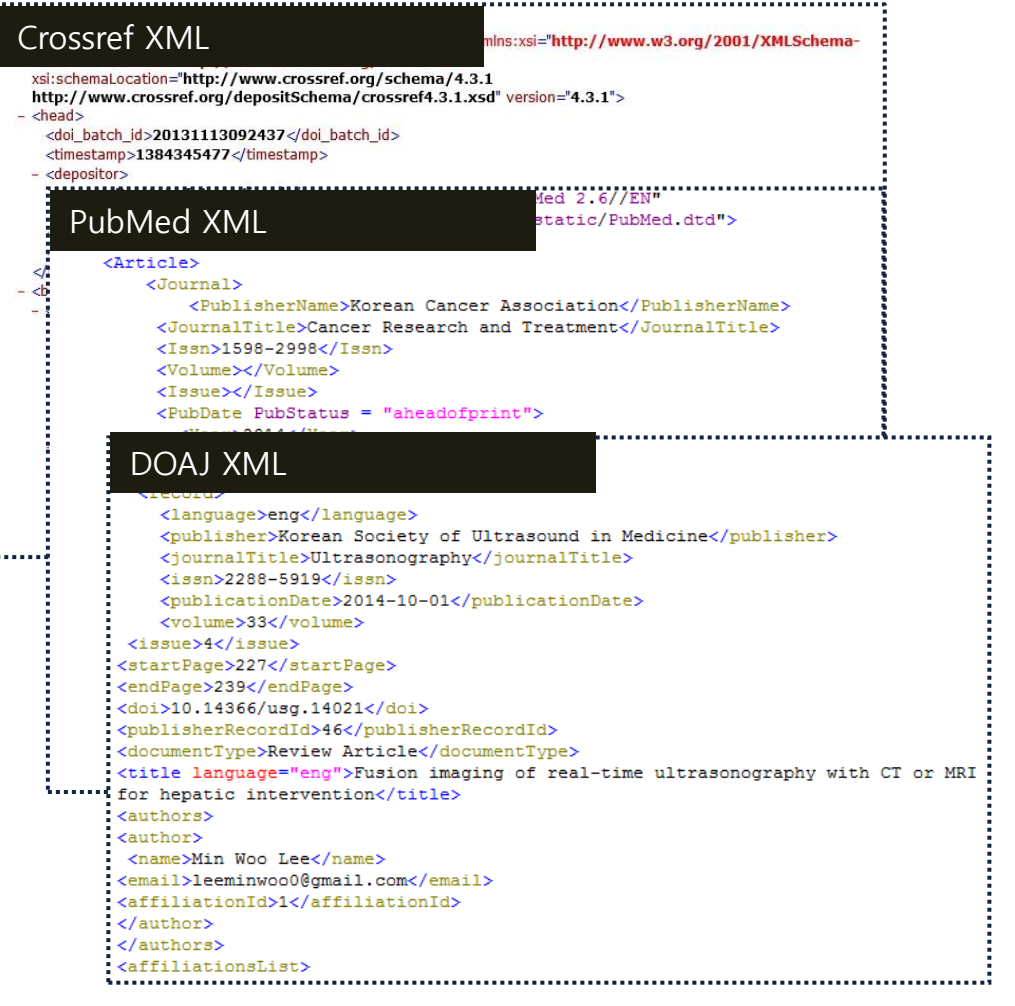

# Thank you. younsang@m2community.co.kr

## Reference

- 1. XML Tutorial. W3school website [cited by 2017.06.24]. Available from: <http://www.w3schools.com/xml/>.
- 2. PubMed Central. Available from:<https://www.ncbi.nlm.nih.gov/pmc/>
- 3. ScienceCentral. Available from: <https://www.e-sciencecentral.org/>
- 4. Huh S, Choi TJ, Kim SH. Using Journal Article Tag Suite extensible markup language for scholarly journal articles written in Korean. Sci Ed 2014:1:19–23
- 5. XML Tutorial. W3school website [cited by 2017.06.24]. Available from: <http://www.w3schools.com/xml/>.